## **ГОСУДАРСТВЕННОЕ БЮДЖЕТНОЕ ПРОФЕССИОНАЛЬНОЕ ОБРАЗОВАТЕЛЬНОЕ УЧРЕЖДЕНИЕ ИРКУТСКОЙ ОБЛАСТИ «ЧЕРЕМХОВСКИЙ ГОРНОТЕХНИЧЕСКИЙ КОЛЛЕДЖ ИМ. М.И. ЩАДОВА»**

### **РАССМОТРЕНО**

на заседании ЦК «Горных дисциплин» «31» июнь 2022 г. Протокол № 10 Председатель: Н.А. Жук

**Утверждаю:** И.о. зам. директора по УР О.В. Папанова «15» июнь 2022 г.

### **МЕТОДИЧЕСКИЕ УКАЗАНИЯ**

для выполнения практических (лабораторных) работ студентов по междисциплинарному курсу

## **МДК 01.03 Механизация и электроснабжение горных и взрывных работ**

### **программы подготовки специалистов среднего звена**

**21.02.15 Открытые горные работы** (заочное отделение)

> Разработал преподаватель: Пилипченко Н.А.

2022г.

# **СОДЕРЖАНИЕ**

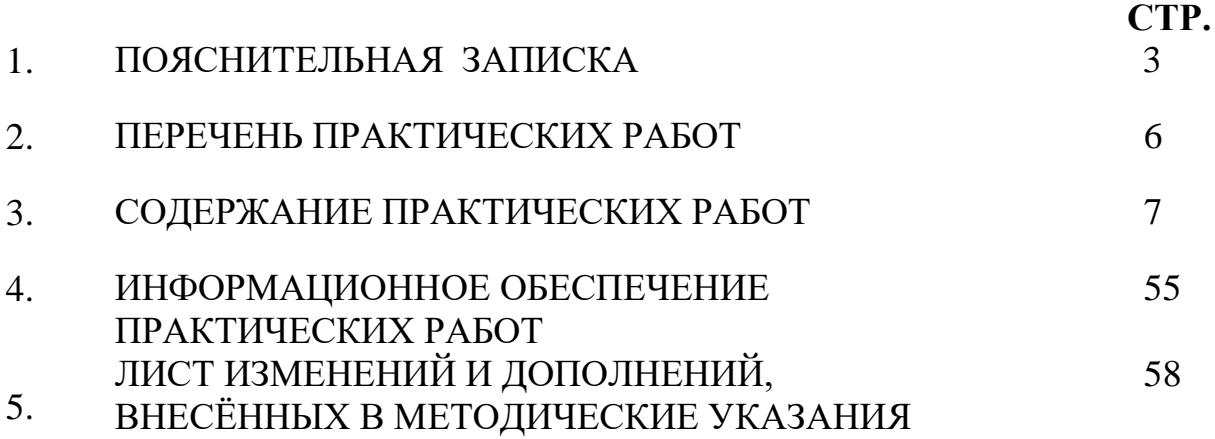

### **1.ПОЯСНИТЕЛЬНАЯ ЗАПИСКА**

Методические указания по выполнению практических (лабораторных) работ по учебной дисциплине **МДК 01.03** Механизация и электроснабжение горных и взрывных работ предназначены для студентов специальности 21.02.15 Открытые горные работы**,** составлены в соответствии с рабочей программой дисциплины **МДК 01.03 Механизация и электроснабжение горных и взрывных работ** и направлены на достижение следующих целей:

- данное учебное пособие направлено на развитие у студентов практических расчетов навыков и умений.

Методические указания являются частью учебно-методического комплекса по дисциплине (Механизация и электроснабжение горных и взрывных работ) и содержат задания, указания (**добавить:** теоретический минимум, формулы и т.п.). Перед выполнением практической работы каждый студент обязан показать свою готовность к выполнению работы:

- пройти инструктаж по технике безопасности;

- ответить на теоретические вопросы преподавателя.

По окончанию работы студент оформляет отчет в тетради и защищает свою работу.

В результате выполнения полного объема практических работ студент должен у**меть:** 

- обосновывать выбор комплекса горнотранспортного оборудования;
- организовывать и контролировать работу горнотранспортного оборудования;
- обосновывать выбор комплекса оборудования для электроснабжения горных машин;
- оборудования для проветривания и осушения горных выработок;
- обосновывать выбор оборудования для механизации взрывных работ;
- определять нормы выработки на горнотранспортный комплекс (экскаваторную бригаду и транспортные средства);
- определять факторы, влияющие на производительность горнотранспортного комплекса.

При проведении практических работ применяются следующие технологии и методы обучения:

1. Проблемно-поисковых технологий

2. Тестовые технологии

### **Правила выполнения практических работ:**

- 1. Внимательно прослушать инструктаж по технике безопасности.
- 2. Запомнить порядок проведения практических работ, правила оформления.
- 3. Изучить теоретические аспекты практической работы.
- 4. Выполнить задания практической работы.
- 5. Оформить отчет в тетради.

## **Требования к рабочему месту:**

- рабочее место преподавателя;
- посадочные места студентов (по количеству обучающихся);
- комплект учебно-методических материалов по дисциплине, включая образовательные электронные ресурсы;
- комплект плакатов по разделам дисциплины;

Технические средства обучения:

Интерактивная доска, компьютер, видеопроектор.

### **Критерии оценки:**

**Оценки «5» (отлично)** заслуживает студент, обнаруживший при выполнении заданий всестороннее, систематическое и глубокое знание учебно программного материала, учения свободно выполнять профессиональные задачи с всесторонним творческим подходом, обнаруживший познания с использованием основной и дополнительной литературы, рекомендованной программой, усвоивший взаимосвязь изучаемых и изученных дисциплин в их значении для приобретаемой специальности, проявивший творческие способности в понимании, изложении и использовании учебно- программного материала, проявивший высокий профессионализм, индивидуальность в решении поставленной перед собой задачи, проявивший неординарность при выполнении практического задания.

**Оценки «4» (хорошо)** заслуживает студент, обнаруживший при выполнении заданий полное знание учебно- программного материала, успешно выполняющий профессиональную задачу или проблемную ситуацию, усвоивший основную литературу, рекомендованную в программе, показавший систематический характер знаний, умений и навыков при выполнении теоретических и практических заданий.

**Оценки «3» (удовлетворительно)** заслуживает студент, обнаруживший при выполнении практических и теоретических заданий знания основного учебнопрограммного материала в объеме, необходимом для дальнейшей учебной и профессиональной деятельности, справляющийся с выполнением заданий, предусмотренных программой, допустивший погрешности в ответе при защите и выполнении теоретических и практических заданий, но обладающий необходимыми знаниями для их устранения под руководством преподавателя, проявивший какую-то долю творчества и индивидуальность в решении поставленных задач.

**Оценки «2» (неудовлетворительно)** заслуживает студент, обнаруживший при выполнении практических и теоретических заданий проблемы в знаниях основного учебного материала, допустивший основные принципиальные ошибки в выполнении задания или ситуативной задачи, которую он желал бы решить или предложить варианты решения, который не проявил творческого подхода, индивидуальности.

 В соответствии с учебным планом программы подготовки специалистов среднего звена по специальности **21.02.15 Открытые горные работы** и рабочей программой на практические (лабораторные) работы по дисциплине **«**Механизация и электроснабжение горных и взрывных работ**»** отводится 30 часов

# **2. ПЕРЕЧЕНЬ ПРАКТИЧЕСКИХ РАБОТ (выписка из рабочей программы)**

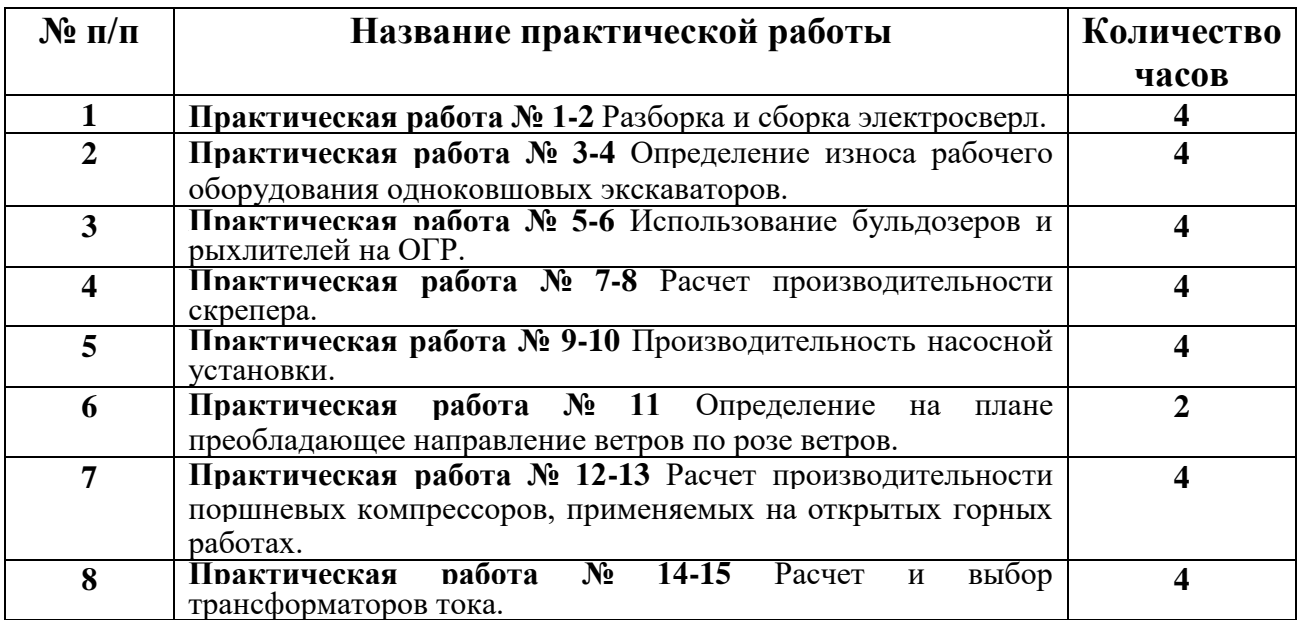

# **3. СОДЕРЖАНИЕ ПРАКТИЧЕСКИХ РАБОТ**

# **Практическая работа № 1-2**

Разборка и сборка электросверл.

**Цель:** Изучить конструкцию, принцип действия и работы ручного электросверла СЭР19М порядок его ремонта и технического обслуживания.

### **1 Оборудование, инструменты, приспособления:**

1.1 Промышленные образцы ручного сверла СЭР-19М

1.2 Набор гаечных и торцовых ключей

1.3 Молоток, отвертка, выколотки, плоскогубцы

1.4 Плакаты «Электросверло СЭР-19М», конспект лекций

### **2 Порядок выполнения:**

2.1 Изучить конструкцию ручного сверла СЭР-19М с использованием плаката «Электросверло СЭР-19М», промышленного образца ручного сверла СЭР-19М и конспекта лекций.

2.2 Произвести подключение ручного сверла СЭР-19М с сети напряжением 127 В при помощи переносной муфты МР-5М

2.3 Произвести включение – отключение ручного сверла СЭР-19М с удержанием его в руках.

Управление горными электросверлами производится последовательно всеми студентами из состава звена.

После изучения конструкции одного механизма звенья меняются рабочими местами, для изучения второго механизма.

### **3 Техника безопасности**

3.1 Работа по подключению к сети и управлению горными сверлами производится отдельными звеньями, не более 6 человек

3.2 Подключение и управление горными сверлами производится одним человеком из состава звена

3.3 При управлении горными сверлами соблюдать осторожность, так как не исключена возможность травматизма.

### **4 Методические указания**

4.1 Перед проведением практического занятия изучите теоретический материал темы. С использованием конспекта лекций, инструкции к проведению практического занятия, плакатов и промышленных образцов определите основные элементы конструкций горных сверл.

При изучении конструкции допускается частичная разборка промышленного образца или его макета

Конструкция ручного сверла СЭР-19М приведена на рисунке 1.

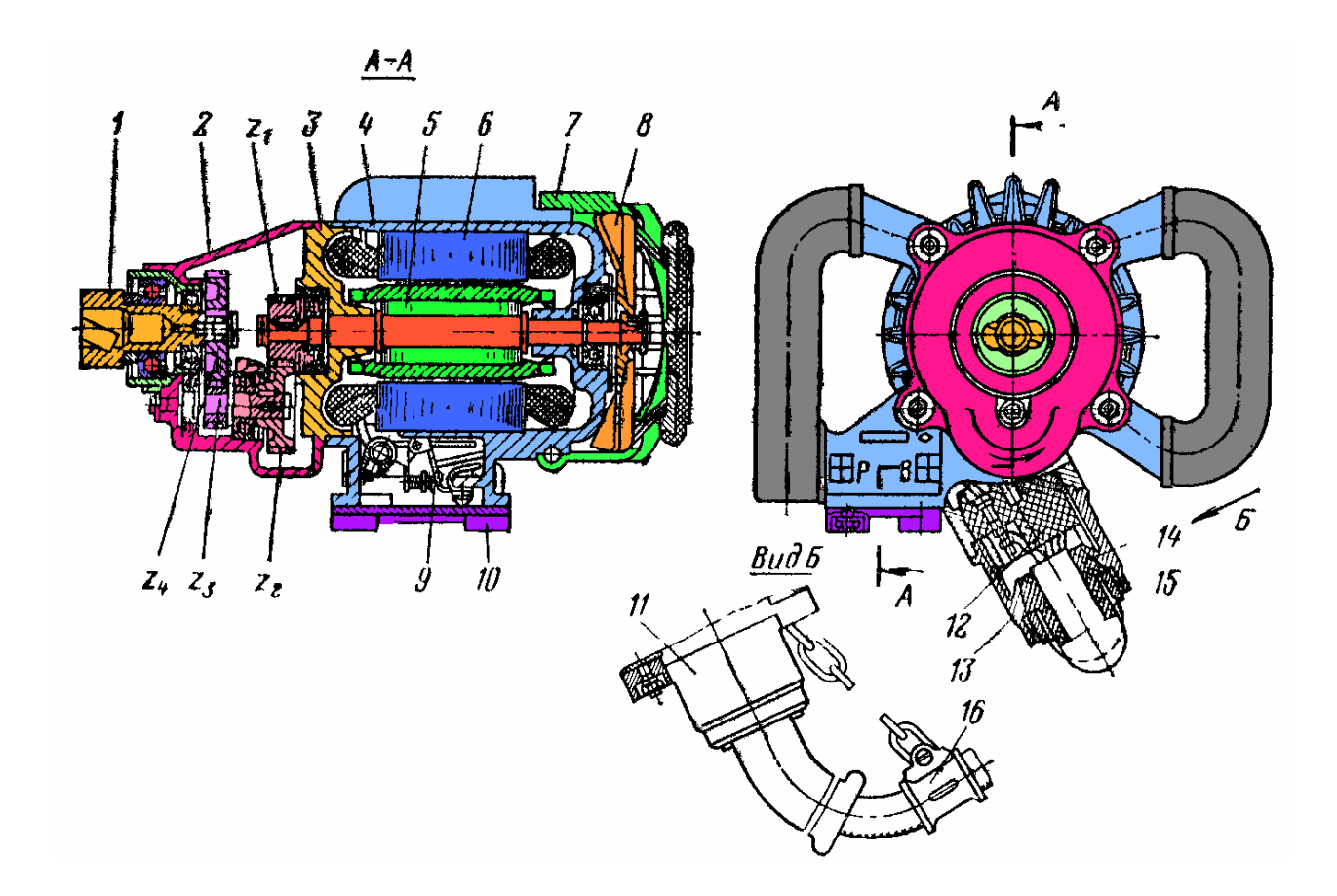

Рисунок 1 – Конструкция ручного сверла СЭР-19М

Ручное электросверло СЭР-19М состоит:

литой алюминиевый корпус 4 с двумя рукоятками, с изолирующим полихлорвиниловым покрытием;

асинхронного электродвигателя, встроенного в корпус и состоящего из статора 6 и ротора 5 с подшипниками;

передней крышки 2 с двухступенчатым редуктором;

промежуточного щита 8, обеспечивающего взрывобезопасность корпуса;

шпинделя 1, в который вставляется хвостовик бура;

вентилятора 8;

затыльной крышки 7 с изолирующим полихлорвиниловым покрытием;

устройства для ввода гибкого кабеля, которое состоит из фланца 11, колодки из негорючей пластмассы 12, в которой расположены проходные болты для присоединения жил гибкого кабеля и соединительных концов от обмотки статора и пускового устройства, патрубка 13, заглушки 14, которая закреплена гайкой 15. На гибком кабеле крепится хомут 16, присоединяемый отрезком цепи к фланцу 11 корпуса сверла, что предотвращает выдергивание кабеля из вводного устройства, а также его чрезмерные перегибы.

пусковое устройство 9 (однополюсный выключатель дистанционного управления без фиксации) смонтировано в отдельной камере корпуса сверла и закрыто крышкой 10.

4.2 Подключение горных сверл производится гибким кабелем к сети:

СЭР-19М - при помощи переносной муфты МР-5М – к агрегату пусковому АП4 ЭБГП1 – путем включения пускателя.

- 4.3 После подачи напряжения на горные сверла:
- 4.3.1 Для СЭР-19М:

произвести включение сверла путем нажатия на пусковую клавишу, расположенную на рукоятке сверла;

произвести отключение сверла, отпустив рукоятку;

рассоединить муфту МР-5М и произвести повторное подключение с реверсированием вращения шпинделя сверла;

опробовать работу сверла.

4.4 Снять напряжение с горных сверл и собрать инструменты.

### **Контрольные вопросы**

- Опишите назначение и особенности конструкции ручных горных сверл;
- Опишите порядок подачи напряжения и подсоединения к сети горных сверл;
- Опишите порядок проведения разборки и сборки горных сверл;
- Опишите порядок подключения к сети, подачи напряжения горных сверл;
- Опишите порядок управления горными сверлами;
- Опишите порядок проведения технического обслуживания ручных горных сверл.

### **Итог работы:** отчет

### **Практическая работа № 3-4**

Определение износа рабочего оборудования одноковшовых экскаваторов.

**Цель**: выработка у студентов практических навыков самостоятельного использования знаний, полученных на лекциях и лабораторных занятиях курса, получение методических знаний решения комплексных задач, знакомство со справочной литературой и умение использовать ее для решения поставленной задачи.

 Для определения износа рабочего оборудования одноковшовых экскаваторов, необходимо провести экспертизу.

 Целью проведения экспертизы является всестороннее определение технического состояния карьерного одноковшового экскаватора и принятие на этой основе решения о возможности и условиях его дальнейшей безопасной эксплуатации.

- Экспертиза КЭ проводится:
	- по истечении нормативного срока эксплуатации;
		- после проведенного капитального ремонта;
- в случаях возникновения в процессе эксплуатации непредусмотренной
- (сверхнормативной) нагрузки.

### **Критерии предельных состояний составных частей и агрегатов одноковшового экскаватора**

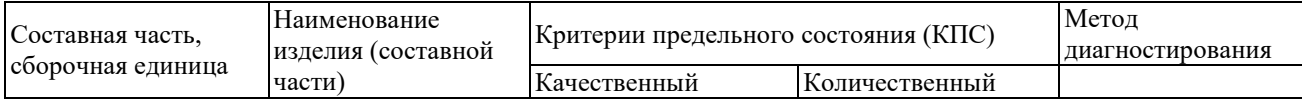

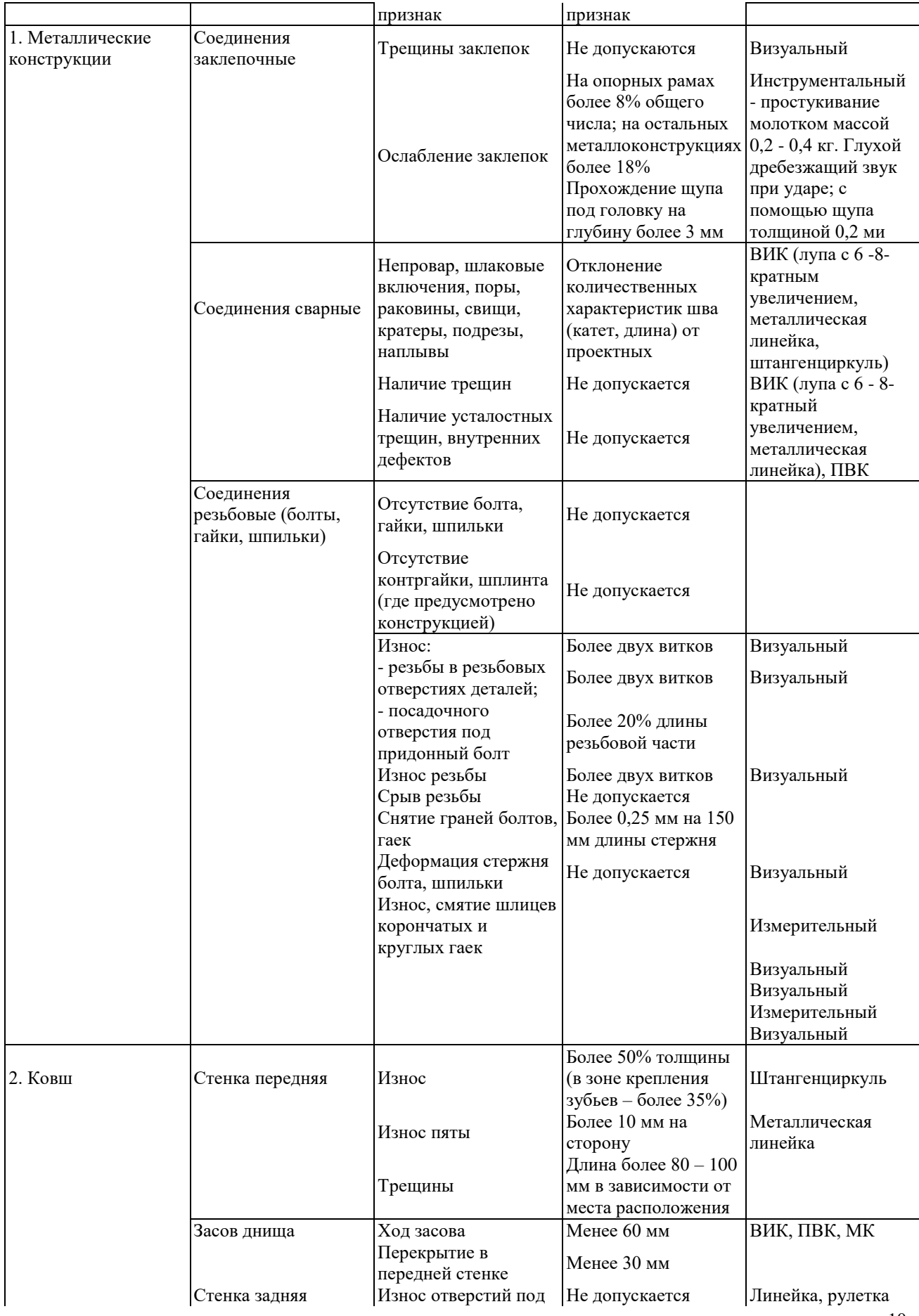

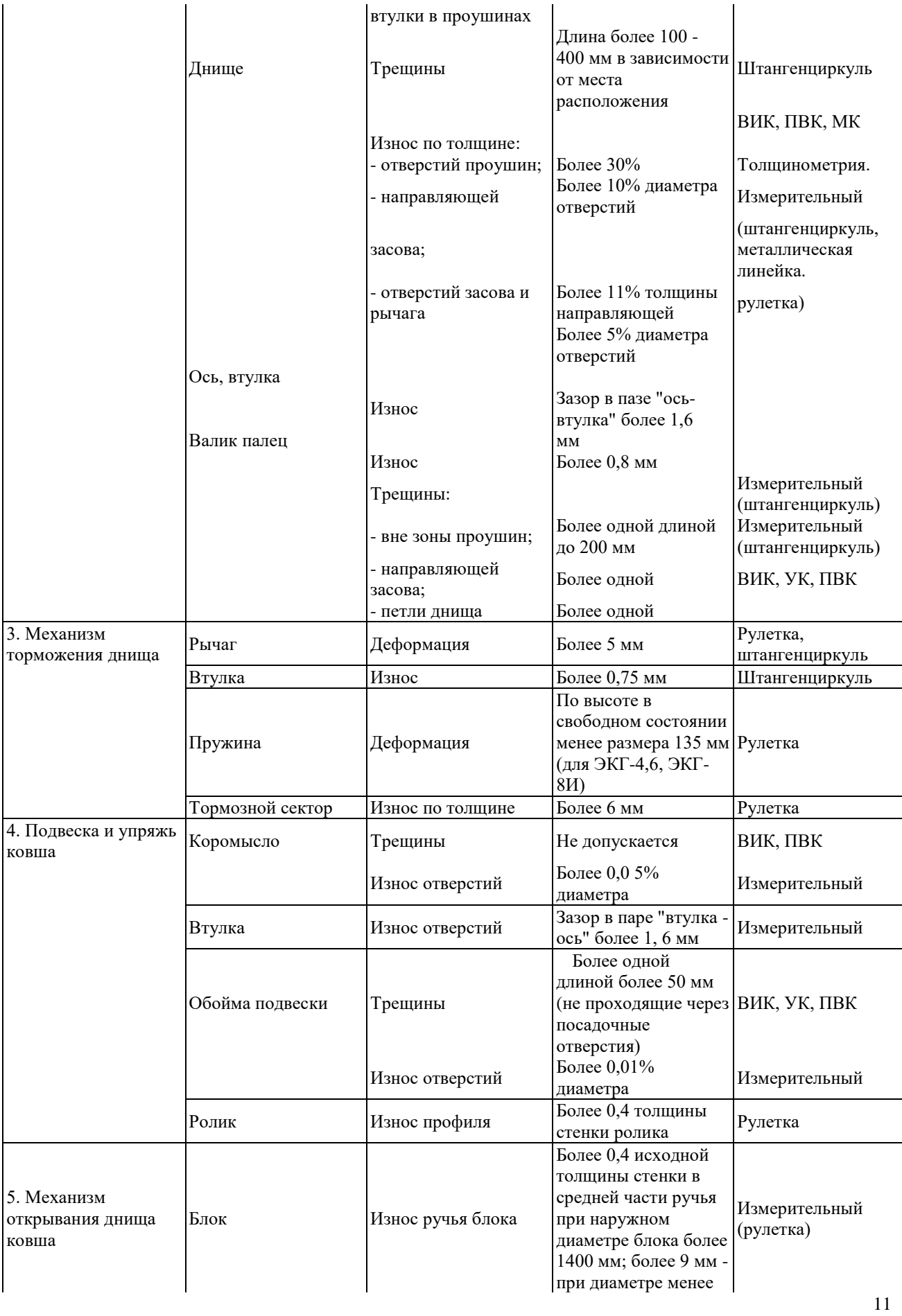

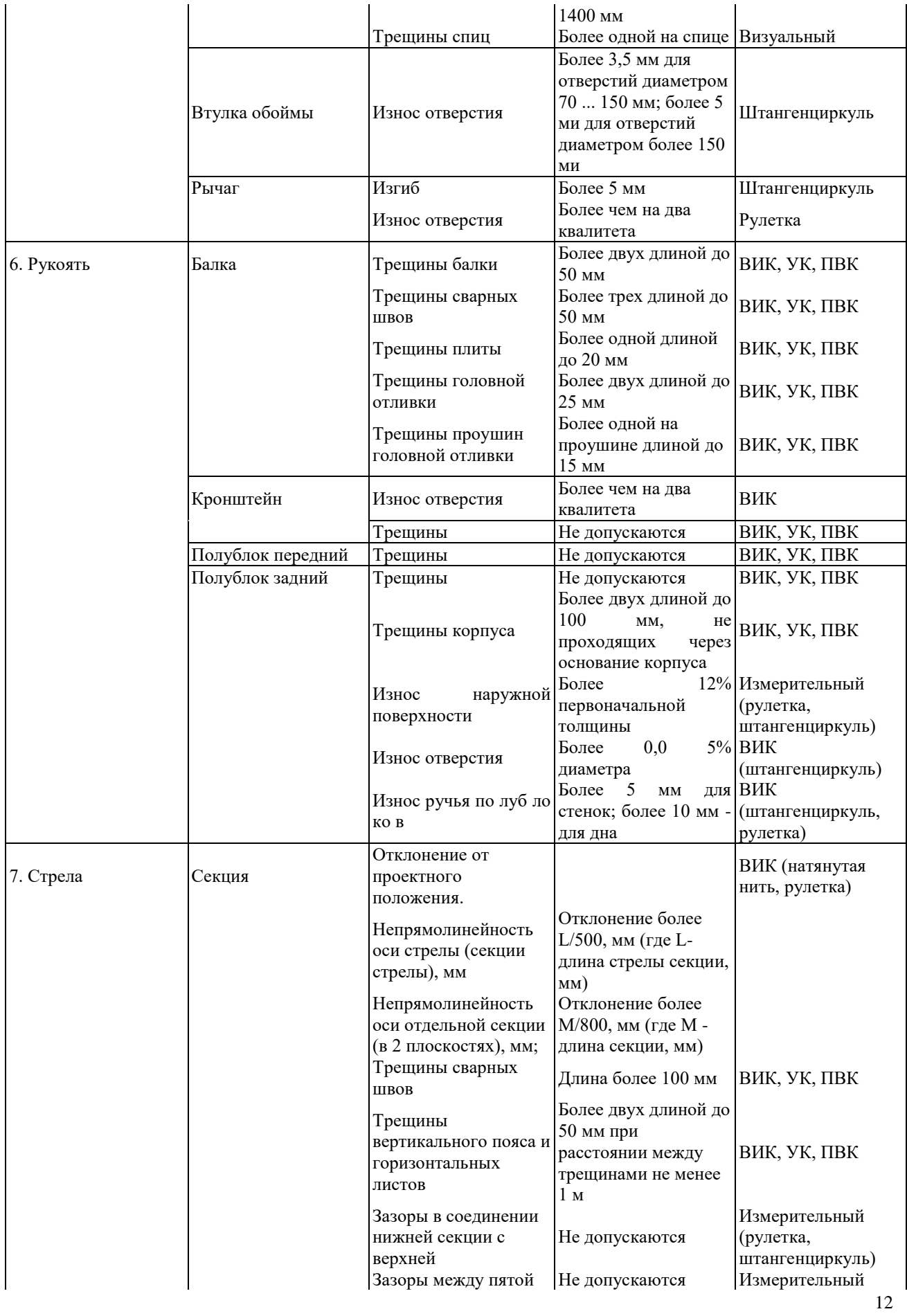

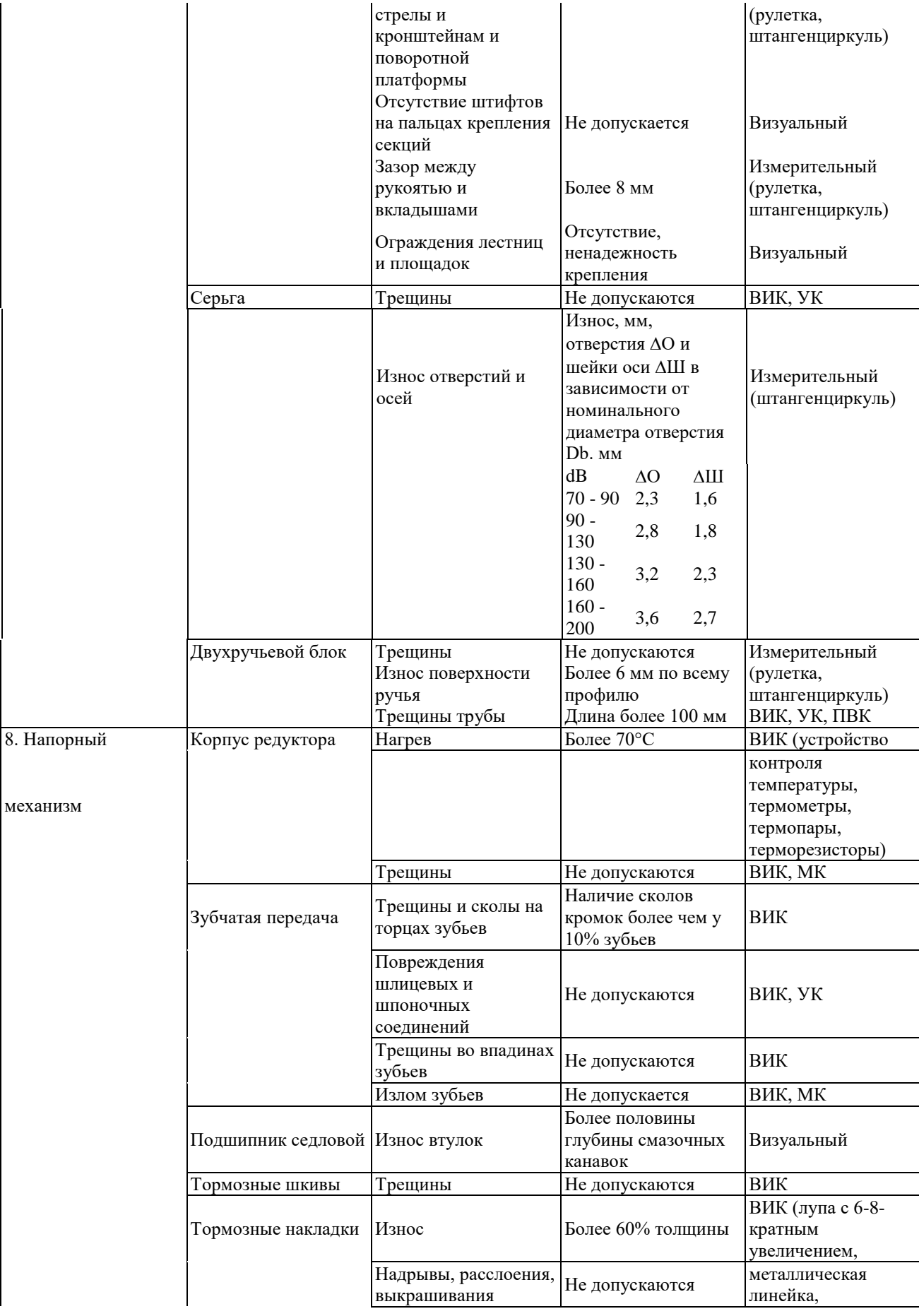

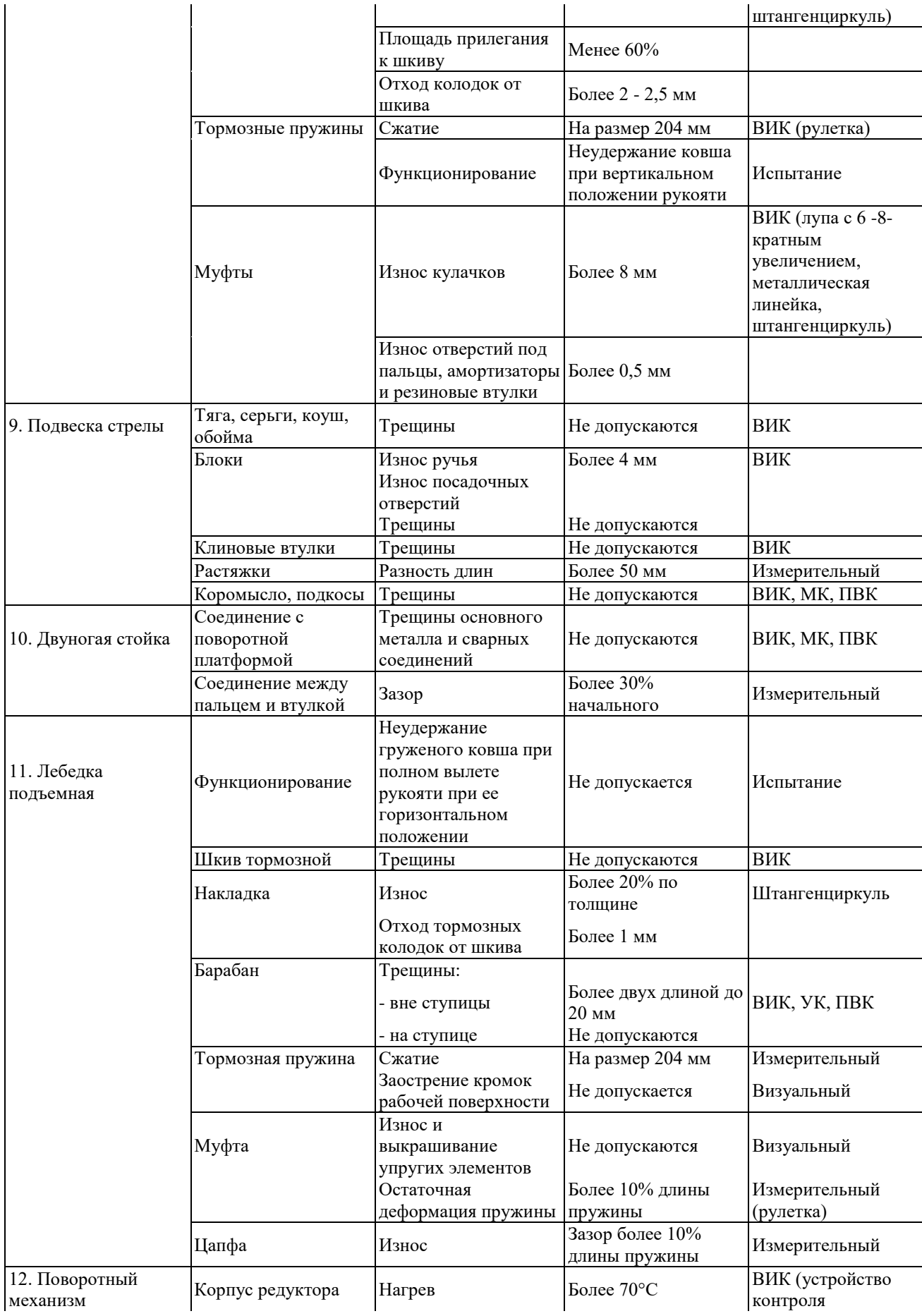

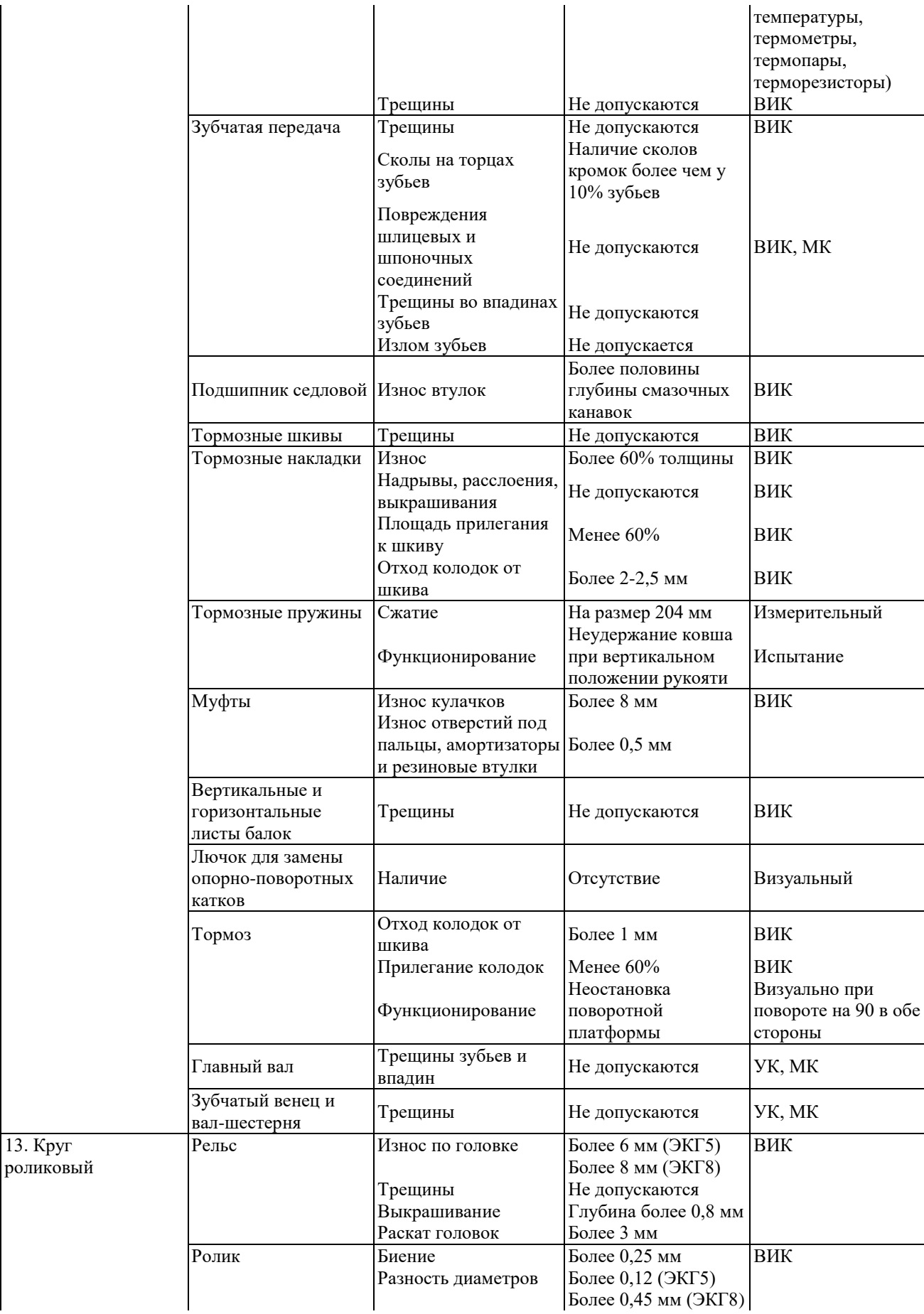

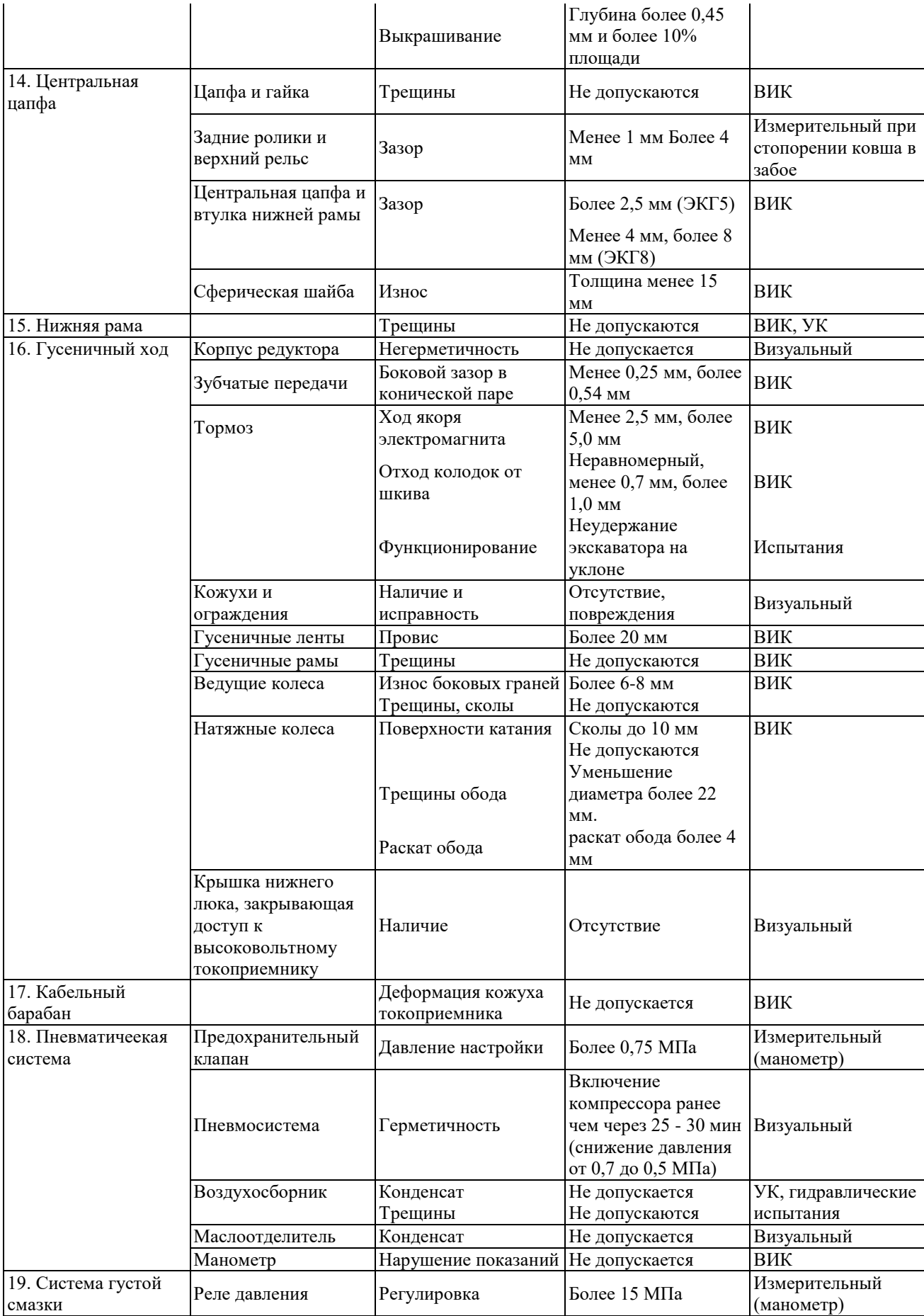

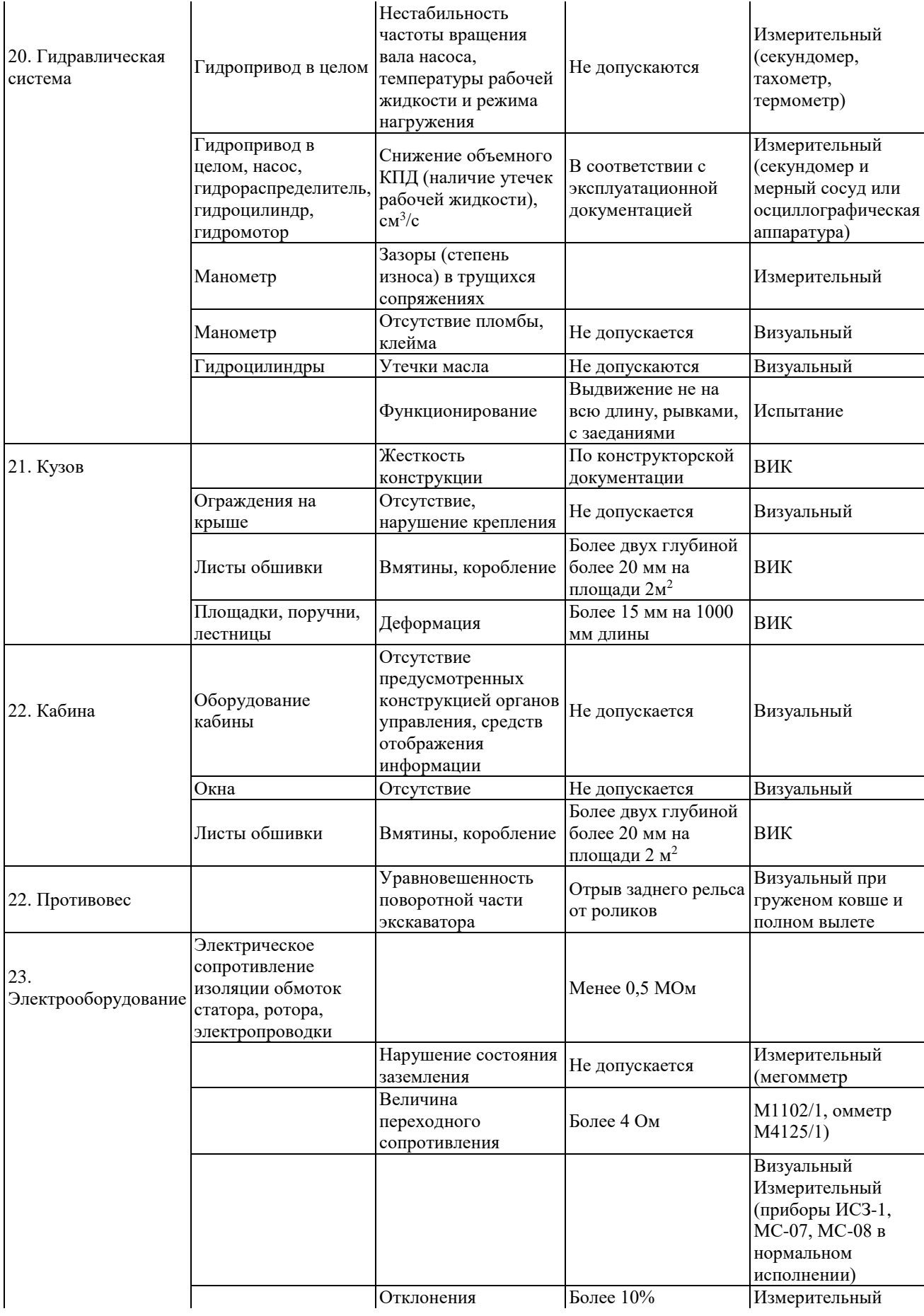

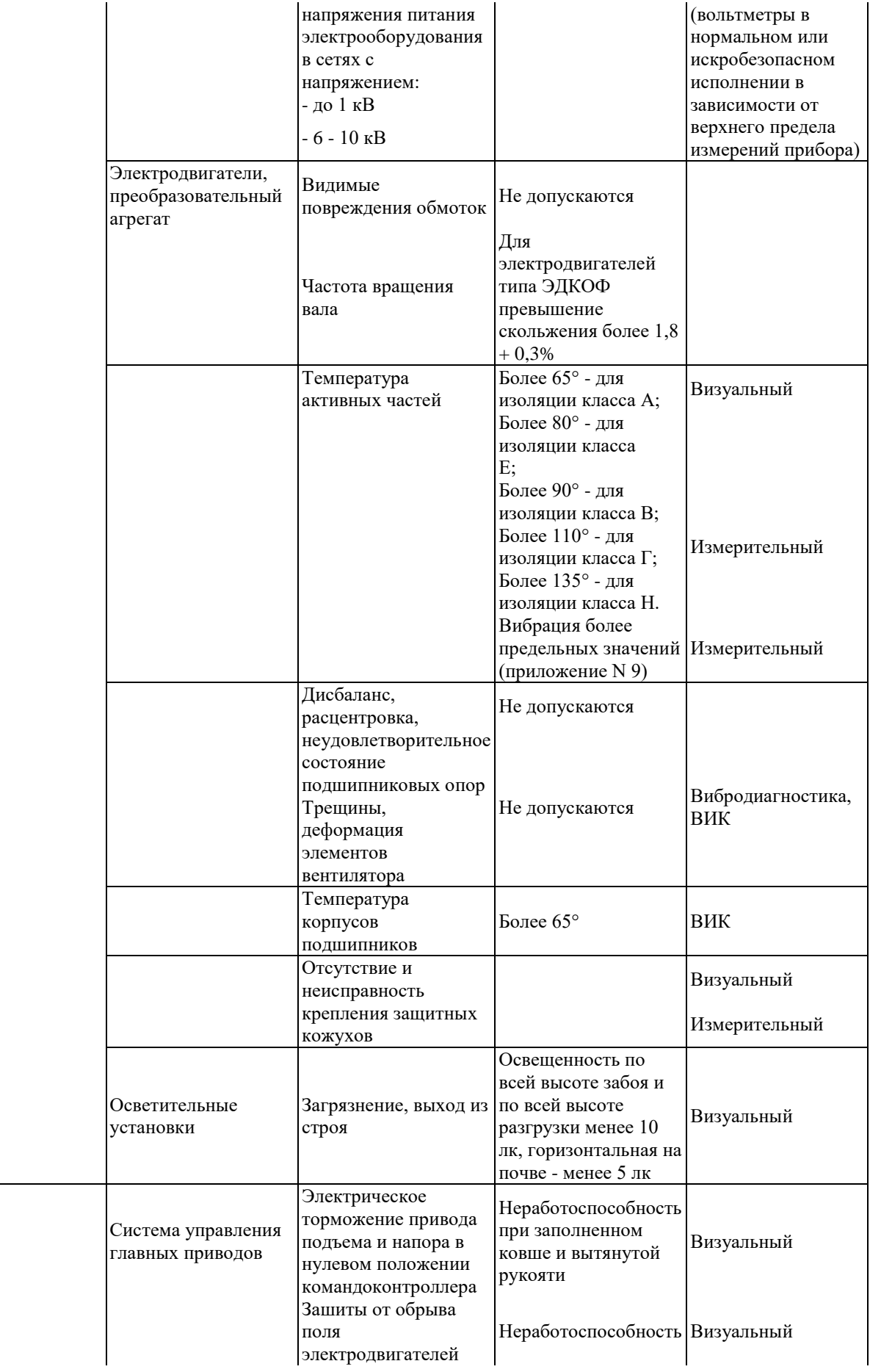

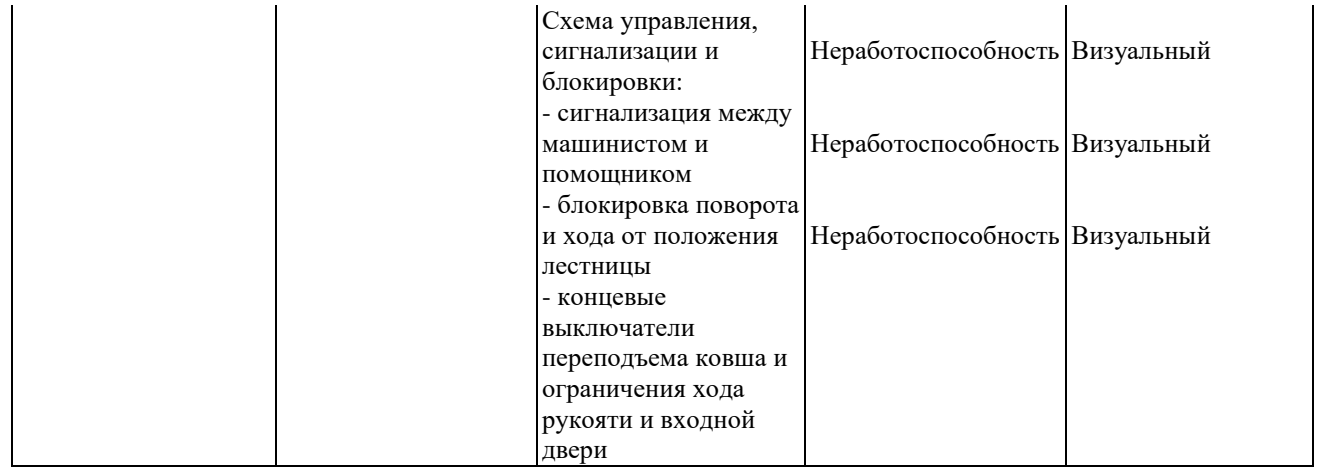

### **Документация, представляемая заказчиком для проведения экспертизы**

- данные о заказчике (наименование предприятия, организации (эксплуатирующей организации), юридический адрес, финансовые реквизиты);

- конструкторская документация (КД) на конструктивные изменения, внесенные при эксплуатации КЭ;

- эксплуатационная документация на КЭ;

- руководство (инструкция) по эксплуатации КЭ;

- формуляр на экскаватор и паспорта на комплектующее оборудование;

- протоколы проверки геометрии стрелы (для шагающих КЭ);

- акты (отчеты) о проведении ревизии и наладки КЭ специализированной организацией;

- материалы полного технического освидетельствования КЭ;

- график планово-предупредительных ремонтов (ППР);

- технологические регламенты;

- акты проверки сопротивления изоляции электрооборудования и проверки заземления;

- информация о выполненных ремонтах КЭ (акты, справки, журналы);

- протокол испытаний грузоподъемных кранов экскаватора;

- сертификаты на применяемые канаты, масла и смазочные материалы;

- справка о характере работ, выполняемых КЭ, об условиях применения КЭ и его фактической наработке;

-паспорт забоя;

-отчет о наладке главных и вспомогательных приводов;

- протоколы проверки повышенным напряжением высоковольтного оборудования (кабели, электродвигатели, распредустройства);

-заключение по вибродиагностике главных приводов КЭ;

- акты (протоколы) неразрушающего контроля основных составных частей;

- акты замеров шума и вибрации на рабочих местах;

-разрешения на внесение конструктивных изменений, выданные Службой;

- предписания территориальных органов Службы и инспекции по охране труда;

- акты расследования аварий (инцидентов) и несчастных случаев при работе с

оборудованием КЭ;

- результаты предыдущих экспертиз (экспертных обследований) оборудования КЭ.

Проверяются правильность и соответствие использования оборудования нормативной и технической документации, устанавливаются фактические технические параметры его эксплуатации, сравниваются с заданными или предельно допустимыми параметрами по паспорту и проекту.

#### **Контрольные вопросы:**

1. Что необходимо провести для определения износа рабочего оборудования одноковшовых экскаваторов?

2. Что является целью проведения экспертизы промышленной безопасности?

3. Когда проводится Экспертиза КЭ ?

4. Какие документы необходимы для определения износа оборудования одноковшовых карьерных экскаваторов?

 **Итоги работы:** отчет.

### **Практическая работа № 5-6**

Использование бульдозеров и рыхлителей на ОГР.

**Цель:** работы является ознакомление с конструкциями бульдозеров и рыхлителей приобретение навыков в расчете основных параметров бульдозеров.

#### **Порядок выполнения работы**

1. Студент определяет свой вариант исходных данных по табл. 4.1 и 4.2 (номер задания определяется по последним цифрам зачетной книжки): по последней цифре определяется номер варианта по таблице 4.1, а по предпоследней цифре зачетной книжки определяются характеристики грунта (табл. 1.2).

Таблица 4.1

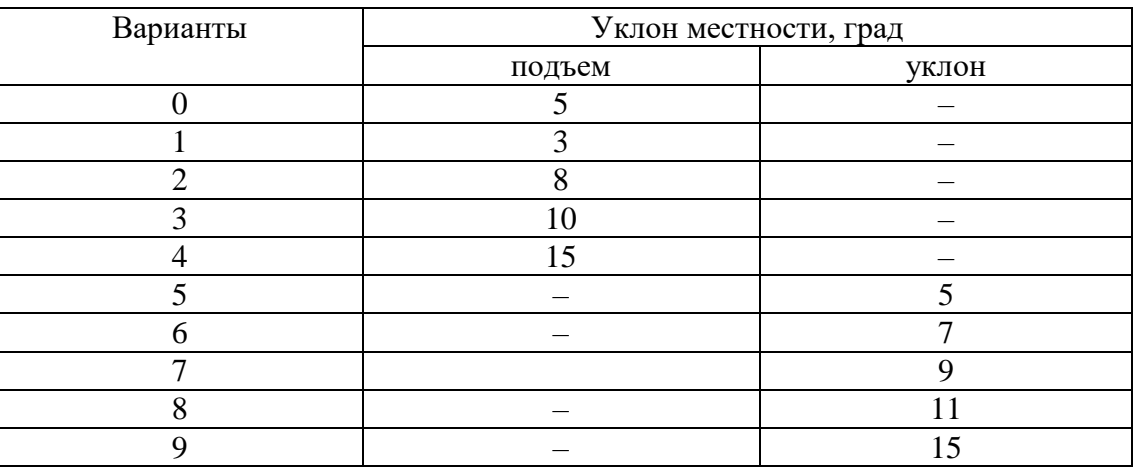

2. Изучить основные конструкции отечественных и зарубежных бульдозеров.

3. Рассчитать производительность и мощность бульдозера.

4. По расчетным данным выбрать бульдозер.

5. Оформить отчет .

#### **Основные теоретические сведения**

### **1.** *Конструкция бульдозера, его работа*

Бульдозер – основная машина при выполнении подготовительных работ вдоль трассы будущего магистрального трубопровода. Бульдозер состоит из базовой машины (трактора) и специального навесного оборудования (отвала с рамой или толкающими балками) (рис. 4.1).

По способу установки отвала относительно оси трактора, различают бульдозеры неповоротные (рис. 4.2, а) и универсальные (поворотные) (рис. 4.2, б).

Неповоротными называются бульдозеры, у которых отвал располагается строго перпендикулярно к оси трактора, а универсальными – когда отвал может быть установлен как перпендикулярно к оси трактора, так и под некоторым углом (до  $60^0$ ).

Рабочий процесс бульдозера с неповоротным отвалом состоит из операций копания, срезания стружки, перемещения грунта перед ним и разравнивания грунта. Срезанный грунт, поднимаясь вверх по отвалу, накапливается перед ним, образуя валик, близкий по форме к треугольнику в поперечном сечении, называемый призмой волочения. При транспортировании грунта катет призмы, прилегающей к отвалу, может достигнуть его высоты. После этого отвал приподнимают, прекращая тем самым процесс резания, транспортируют срезанный ранее грунт до места разгрузки.

При разработке грунта бульдозером универсального типа срезаемый грунт будет перемещаться по ширине отвала, и отводиться в боковом, к направлению движения машины, направлении. Наиболее эффективно последняя операция совершается при установке отвала под углом к продольной оси, близким к 45<sup>0</sup>. Таким методом могут вестись работы при засыпке траншей, разработке выемок на косогорах, разравнивании валиков грунта и т.п.

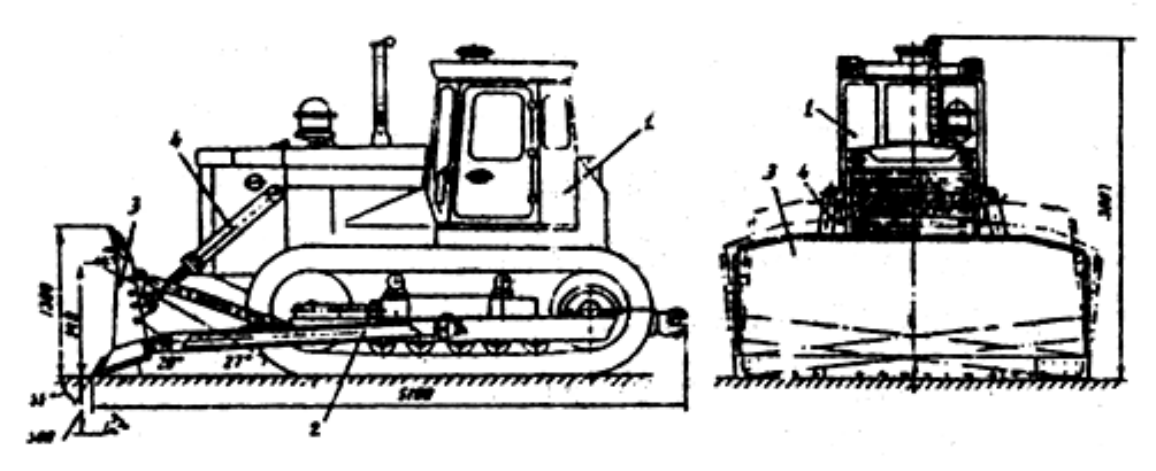

**Рис. 4.1. Бульдозер (общий вид)**: 1 – базовая машина; 2 – толкающая балка; 3 – отвал; 4 – система управления отвалом

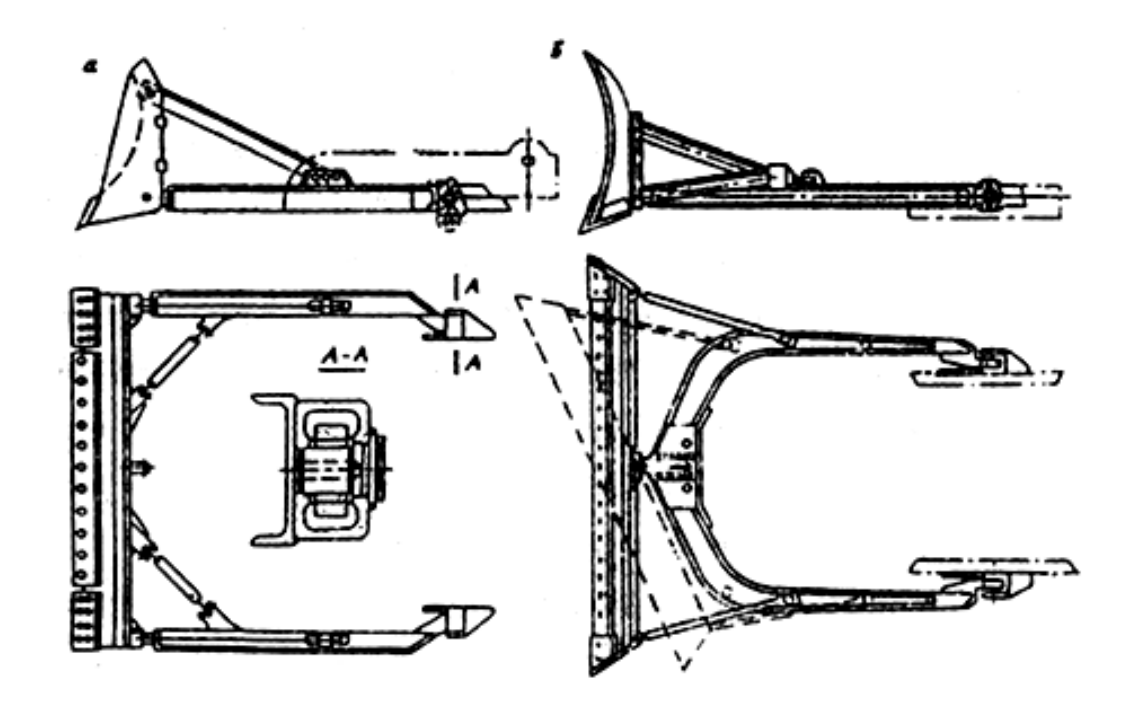

**Рис. 4.2. Конструкция отвала бульдозера:** а – неповоротного типа; б – универсального (поворотного) типа

В таблицах 4.2 и 4.3 приведены технические характеристики бульдозеров различных типов.

### Таблица 4.2

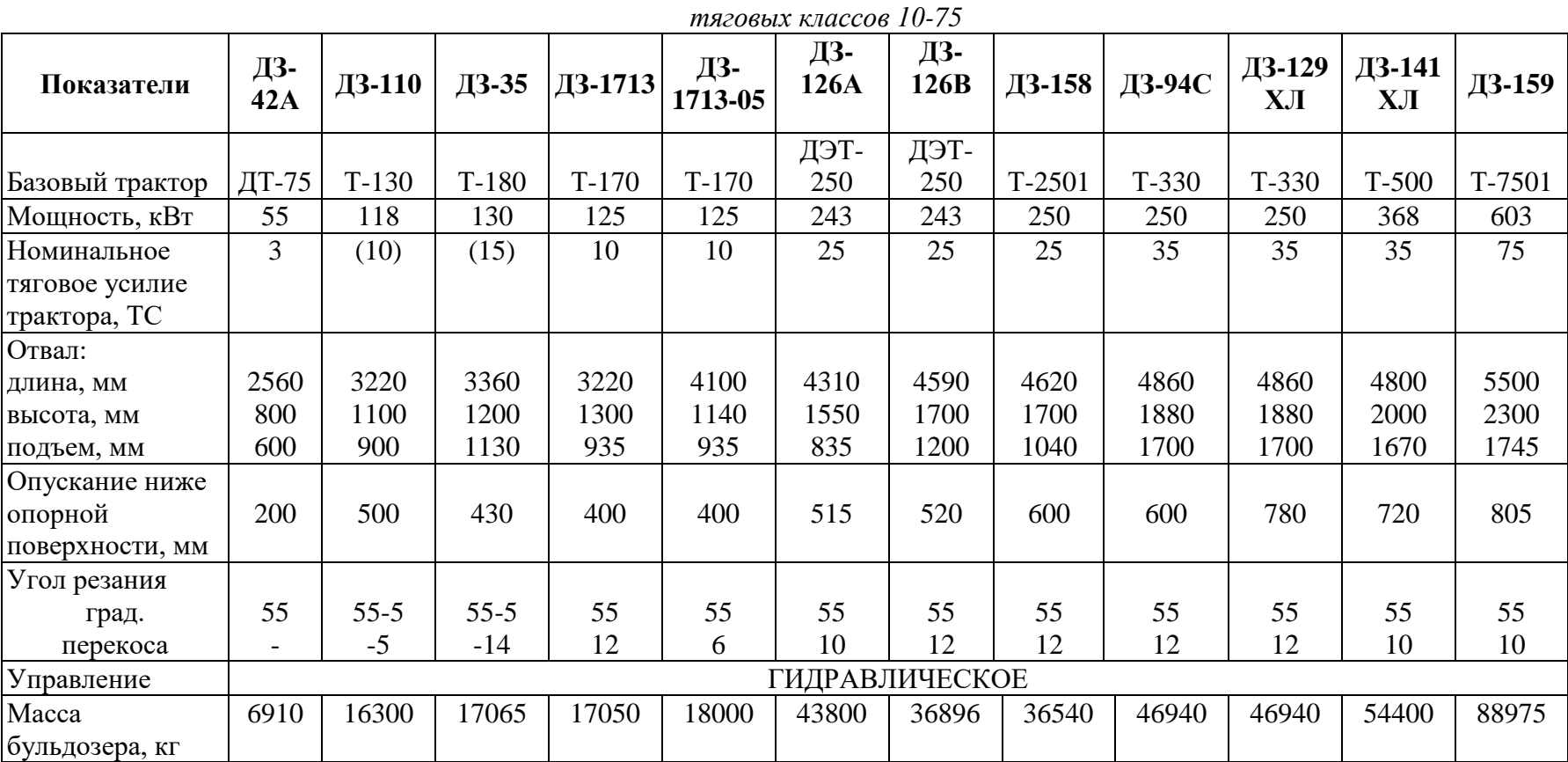

*Техническая характеристика гусеничных бульдозеров с неповоротным отвалом на тракторах* 

### *Таблица 4.3*

#### Техническая характеристика гусеничных бульдозеров с

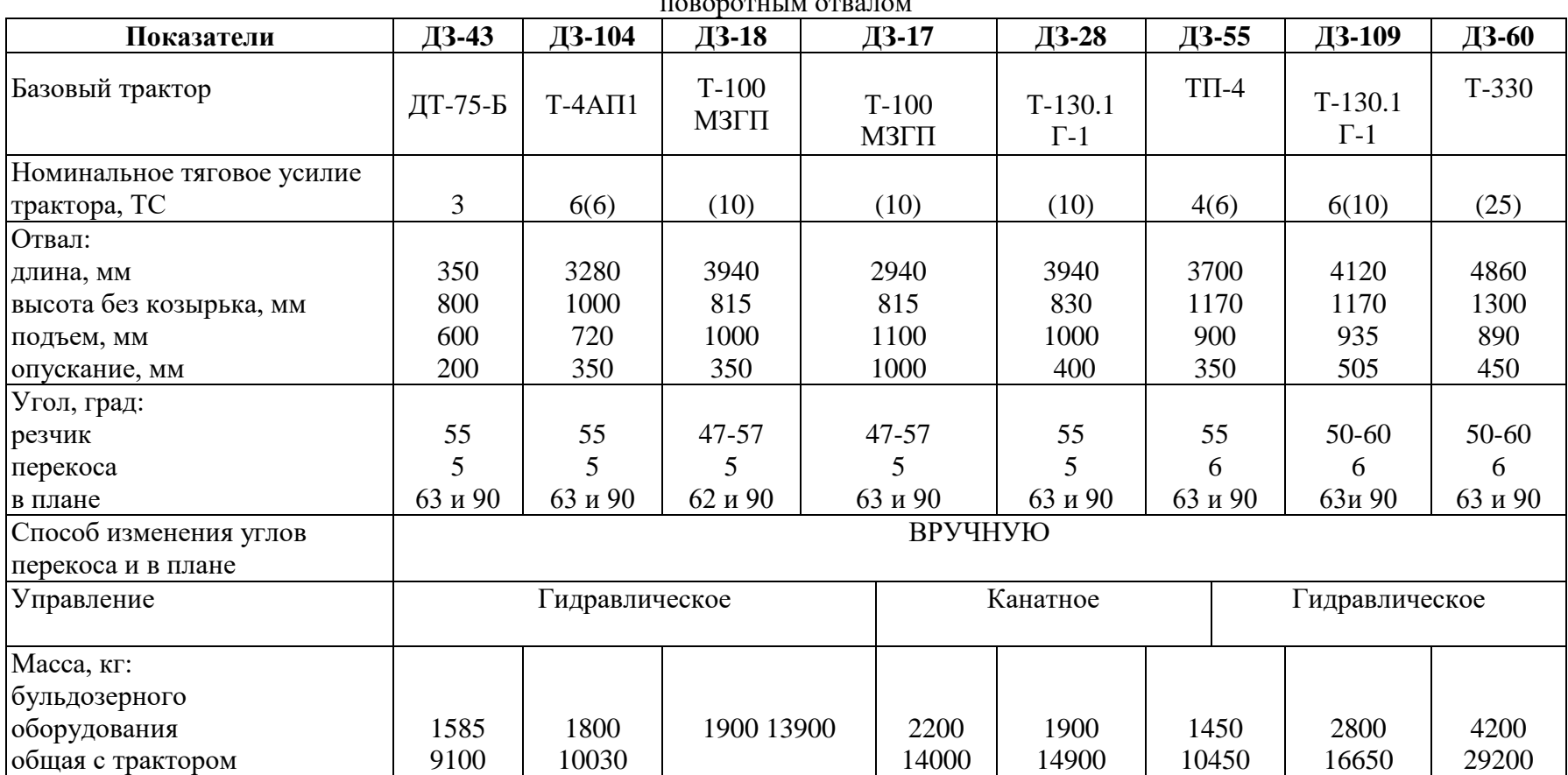

поворотным отвалом

#### *2. Расчет основных рабочих параметров бульдозера*

#### *2.1. Тяговый расчет бульдозера*

Сопротивление грунта резанию и перемещению преодолевается тяговым усилием бульдозера, которое должно быть несколько больше суммы всех возникающих сопротивлений. Усилие для преодоления этих сопротивлений следует определить для наиболее тяжелых условий работы бульдозера, когда он при копании и перемещении грунта движется на подъем и призма волочения грунта достигает максимальной величины (высоты отвала).

В данном примере предложена методика расчета тягового усилия бульдозера с неповоротным отвалом и бульдозера универсального типа.

При разработке грунта бульдозером с неповоротным отвалом (угол поворота отвала к оси трактора в плане равен 90<sup>0</sup>) максимальное сопротивление перемещению бульдозера **P** в момент окончания набора грунта отвалом складывается из следующих величин:

$$
P = P_p + P_{np} + P_c + P_n + P_m, \tag{4.1}
$$

где *Р<sup>р</sup>* – сопротивление грунта резанию;

*Рпр –* сопротивление перемещению призмы грунта (призмы волочения) перед отвалом;

*Р<sup>с</sup> –* сопротивление от скольжения грунта вверх по отвалу;

*Р<sup>н</sup>* – сопротивление трению ножа отвала бульдозера по грунту;

*Р<sup>т</sup>* **–** сопротивление перемещению тягача.

Расчет проводится по методике приведённой в учебном пособии [3], или по упрощенной методике (Грабчак Л.Г. и др., 1990) (формула 4.1.)

где сопротивления:

*Р<sup>р</sup>* – движение при резании:

$$
P_p = K_p Bh; \tag{4.2}
$$

*Р<sup>m</sup> –* перемещению базовой машины:

 $P_m = G_{6.0} f$ ; (4.3)

 $P_{\mu} = G_{\delta,0} \mu;$  (4.4)

*Р<sup>н</sup>* – движения отвала:

*Рпр –* движения призмы волочения:

 $P_{np} = V_{\phi} \mu_{\text{T}} \gamma_{\text{p}};$  (4.5)

*Р<sup>с</sup> –* движения грунта вверх по отвалу:

$$
P_{\theta} = V_{\phi} \mu_{\tau} \gamma_{\rho} \cos^2 \beta. \tag{4.6}
$$

В приведенных формулах:

 $G_{6h}$ ; $G_{6\theta}$  – соответственно масса базовой машины и базового отвала, кг;

*В* – длина отвала, м;

*h –* средняя толщина стружки, м;

 $K_p$  = 4000...10000 кг/см<sup>2</sup> – коэффициент удельного сопротивления резанию;

 $f = 0.008...0.12 -$ коэффициент, сопротивления перекатыванию;

**μ** = 0,5...0,7 – коэффициент трения грунта о сталь;

 $\mu_{\text{T}} = 0.8...1, 0 - \text{козффициент трения грунта о грунт;$ 

**γ<sub>р</sub> –** объемная масса разрыхленного грунта, кг/м<sup>3</sup>;

**V<sup>ф</sup> –** фактический объем грунта, перемещаемый бульдозером, м 3 .

Необходимая мощность (в Вт) базовой машины

$$
N = \frac{W \cdot \nu}{1000\eta},\tag{4.7}
$$

где *υ –* скорость движения бульдозера, м/с;

*η –* механический КПД базовой машины, равный 0,75.

4.2.2. *Производительность бульдозера*. Производительность бульдозера при резании перемещении грунта определяют из следующего выражения:

$$
Q = \frac{3600K_{\text{e}} \cdot q}{t_{\text{u}}} \mathcal{M}^3 / \mathcal{U} \cdot , \qquad (4.8)
$$

 где *К<sup>в</sup>* – коэффициент использования бульдозера во времени  $(K_{\epsilon}=0.8...0.9);$ 

 $\boldsymbol{q}$  – объём грунта перед отвалом плотном теле, м $^3;$ 

$$
q = \frac{lb^2 K_{\pi}}{2K_{np} t g \varphi_0} \tag{4.9}
$$

*l* – длина отвала, мм;

 **– высота отвала, м;** 

 $K_{II}$  – коэффициент, учитывающий потери грунта и зависящий от длины перемещения – 0,005...1,0; *Кпр* – коэффициент, зависящий от характера разрабатываемых пород;

для связных пород  $-K_{\text{np}} = 0, 8...0, 9;$ 

• для несвязных  $K_{np} = 1, 2, ..., 1, 3;$ 

*φ***<sup>0</sup>** – угол естественного откоса грунта;

*t<sup>ц</sup>* – длительность одного цикла при движении без поворотов бульдозера (движение задним ходом,  $L_0 = L_p + L_\Pi \leq 50$  M), c;

$$
t_u = \frac{L_p}{\nu_p} + \frac{L_{\pi}}{\nu_{\pi}} + \frac{L_0}{\nu_0} + t_0
$$
 (4.10)

При движении на начало работ с разворотом бульдозера ( $L_0 = L_p + L_n$ ; 50 <  $L_n$  <100 м)

$$
t_u = \frac{L_p}{\nu_p} + \frac{L_{\pi}}{\nu_{\pi}} + \frac{L_0}{\nu_0} + t_0 + 2t_{\text{nos}}
$$
(4.11)

где *L<sup>р</sup>* , *LП* , *L<sup>0</sup>* – длина пути соответственно резания, перемещения, и обратного хода бульдозера, м; υр, υп, υ<sup>0</sup> – скорости движения соответственно при резании, перемещении и обратном ходе, м/с; *t<sup>0</sup>* и *t***<sup>п</sup>**ов – время остановок на переключение передачи и поворота, с.

Производительность бульдозера при резании и перемещении грунта определяется по формуле:

$$
\Pi_1 = \frac{3600 \cdot V \cdot K_u \cdot K_y}{t \cdot K_p},\tag{4.12}
$$

где *К<sup>и</sup>* **–** коэффициент использования бульдозера по времени  $(K_u = 0.85...0.90)$ ;

*К<sup>у</sup>* – коэффициент, учитывающей влияние уклона местности на производительность бульдозера, определяют по табл. 4.4;

*К<sup>р</sup>* – коэффициент разрыхления (см. табл. 1.2);

*t* – продолжительность одного цикла, с;

*V* – объем призмы волочения перед отвалом.

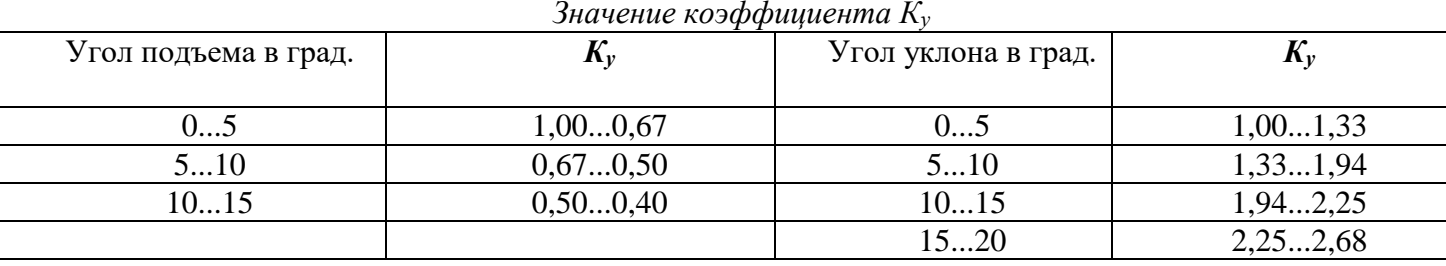

$$
V = \frac{B(H - h)^2 K_{nom}}{2K_p},
$$
\n(4.13)

где *Кпот* – коэффициент, учитывающий потери грунта в процессе перемещения призмы,

$$
K_{nom} = 1 - 0,005 \cdot L_n, \tag{4.14}
$$

где *L<sup>n</sup>* – расстояние на которое перемещается грунтовая призма, м (зависит от схемы движения бульдозера по строительной полосе при резании и перемещении срезаемого слоя грунта). Выбираем скорости движения бульдозера на участках: набора грунта (резание).

 $v_p = 2...6$  км/ч, перемещения призмы  $v_n = 4...8$  км/ч, движения задним ходом  $v_{xx} = 5...10$  км/ч.

Продолжительность работы машины *t* за один цикл слагается из следующих отрезков времени:

$$
t = \sum t_1 = t_p + t_n + t_{s,x} + t_{nn} + t_0 + 2t_{noe}, \qquad (4.15)
$$

где t<sub>p</sub>, t<sub>п</sub> ,t<sub>3x</sub>, – соответственно продолжительность работы машины при резании грунта, его перемещении и заднего холостого движения машины; *tпп* – время переключения передач (*tпп* = 6...8с); *t<sup>0</sup>* – время опускания отвала (*t0 =* 2...4с).

Время на выполнение поцессов резания, перемещения грунта и обратного хода бульдозера рассчитывается по формулам

$$
t_p = \frac{3,6L_p}{v_p}c; \quad t_n = \frac{3,6L_n}{v_n}c; \quad t_{3.x} = \frac{3,6\cdot(L_p + L_n)}{v_{3.x}}, c,
$$
\n
$$
(4.20)
$$

Длина резания грунта бульдозером рассчитывается по формуле

$$
L_p = \frac{0.5H^2}{tg\,\varphi_0 \ h} \tag{4.21}
$$

где *L<sup>p</sup>* – длина пути резания грунта;

*H* – высота отвала, м;

*h –* толщина срезанного слоя, м (0,1…0,5);

*φ<sup>0</sup>* – угол естественного откоса грунта [6, стр. 51, 177].

Производительность бульдозера при планировочных работах (разравнивании грунта) определяется по формуле

$$
\Pi_{l} = \frac{3600L(B\sin\varphi - b_{1})K_{u}}{n(\frac{L}{V} + t_{\text{nos}})} \pi^{2}/u,
$$
\n(4.22)

где *L* – длина планируемого участка;

Таблица 4.4

*φ –* угол установки отвала в плане;

*b*<sub>*I*</sub> – величина перекрытия прохода ( $b$ <sup>*I*</sup> = 0,5);

 $n$  – число проходов по одному месту ( $n$  =1...2);

**ν –** рабочая скорость движения бульдозера (при резании);

 $t_{\text{nog}}$  – время поворота бульдозера ( $t_{\text{nog}}$  = 10...15 с).

#### **3. Расчет количества бульдозеров**

Для определения количества единиц техники при выполнении процессов резания и перемещения грунта необходимо определить объем работ  $V_{pn}\left( \mathbf{m}^{3}\right)$  и  $V_{nn}\left( \mathbf{m}^{2}\right)$ 

$$
V_{pn} = B L h; \tag{4.23}
$$

$$
V_{n\pi} = B L, \tag{4.24}
$$

где B – ширина строительной полосы, м;

L – длина строительной полосы, м;

h – толщина срезаемого слоя грунта (0,3…0,5 м).

Необходимое количество бульдозеров для выполнения необходимых объемов работ при резании и перемещении можно определть по формулам:

$$
N_{\text{pn}} = V_{\text{pn}} / \Pi_{\text{pn}}; N_{\text{nn}} = V_{\text{nn}} / \Pi_{\text{nn}},
$$
(4.25)

где V<sub>рп</sub> и V<sub>пл</sub> – соответственно объем работ при резании и перемещении срезаемого слоя грунта и при планировочных работах в пределах землеотвода;

 $\Pi_{nn}$  и  $\Pi_{pn}$  – необходимая производительность бульдозера при выполнении планировочных работ и при резании и перемещении.

**Итог работы:** отчет.

 $\n **Bayair**\n$ 

# **Практическая работа № 7-8**

Расчет производительности скрепера.

**Цель:** определить эксплуатационную производительность скрепера.

Варианты исходных данных приведены в таблице 2.1.

Вместимость ковша,  $q_k$  м<sup>3</sup> Базовый трактор Масса Дально-Ширина Глубина скрепера Мс, т сть тран спорти

Таблица 2.1. Исходные данные

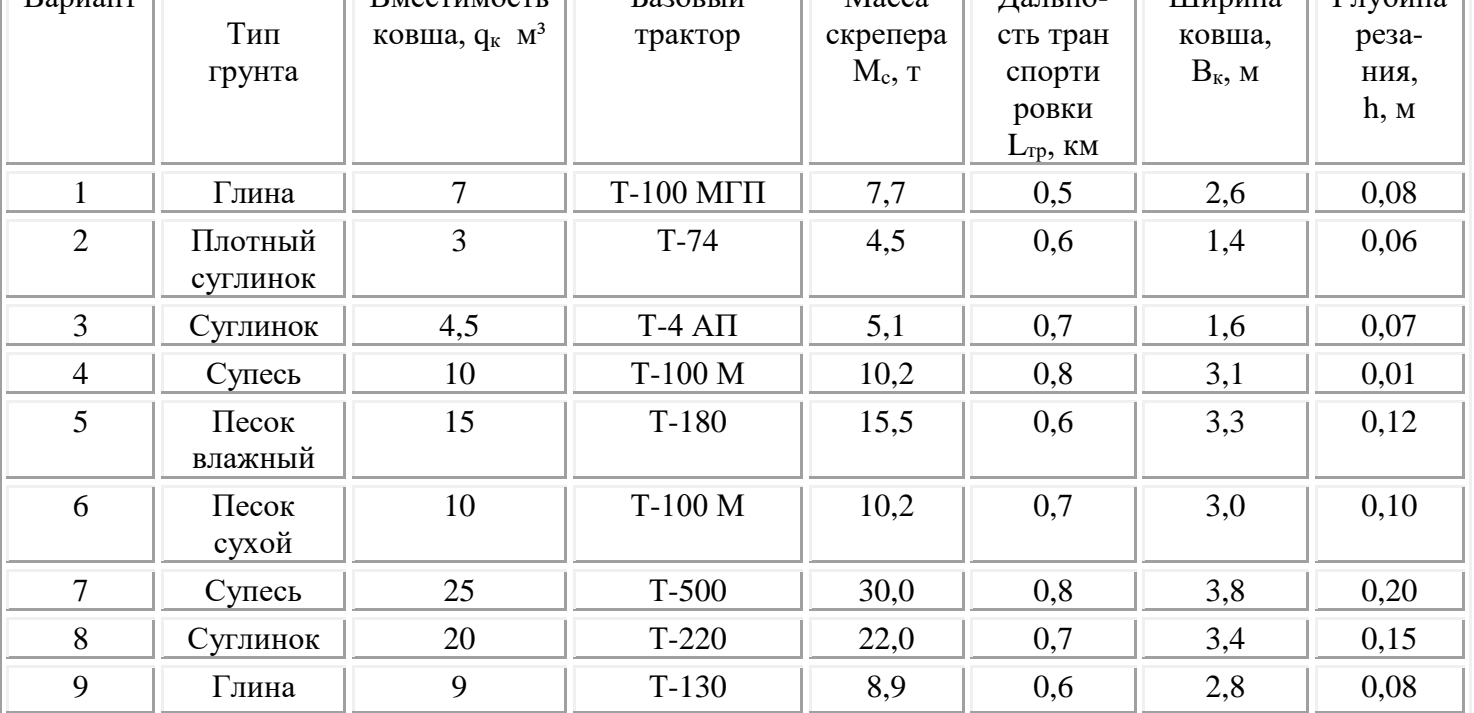

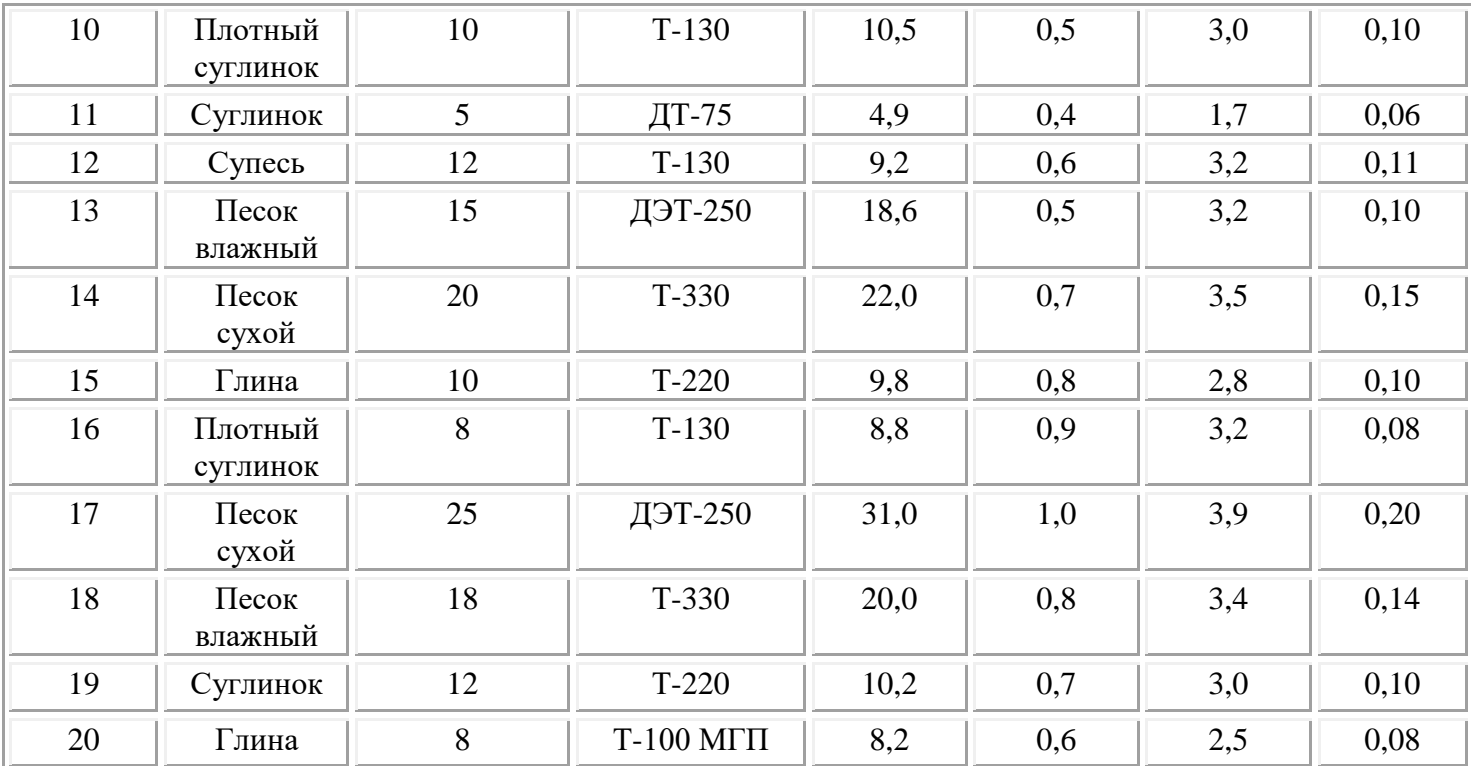

Скрепер находится в движении без буксования при условии, что сцепная сила больше тягового усилия трактора по развиваемой мощности и больше общего сопротивления передвижению,

$$
T_{\text{cl.c.}} \geq T_{\text{T}} \geq \sum W_i
$$

где Тсц.б - сила тяги скрепера по сцеплению, Н;

 $T_{\text{T}}$  – тяговые усилия развиваемое трактором, H;

 ∑W<sup>i</sup> - сумма сил сопротивлений, возникающих при резании и перемещении грунта, Н.

> *Сила тяги по сцеплению определяется по формуле*  $T_{\text{c},c} = G_{\text{c},c}$ ....  $\varphi_{\text{c},c}$ ,  $H$ ,

где Gсц.с.. - сцепной вес скрепера, Н;

φсц - коэффициент сцепления ходового оборудования трактора с грунтом.

 Так как рассчитывается прицепной скрепер, то сцепной вес скрепера принимается равным весу базового трактора.

$$
G_{\text{cu.c.}} = G_{\text{rp.}} = M_{\text{rp.}} \cdot g, H,
$$

где  $G_{\text{tp}}$  – вес базового трактора, Н;

g - ускорение свободного падения, g = 9,81 м/с²

Мтр - масса трактора, кг.

Массу базового трактора определяем из таблицей 1.2.

$$
M_{\text{rp}}\equiv M_{o.6..}-M_{6.o.}
$$

где Мо.б - общая масса бульдозера, кг

Мб.о. - масса бульдозерного оборудования,кг

Тяговое усилие трактора определяется по формуле  $T_{\rm T} = 0.9 \cdot 1000 \cdot N_{\rm AB} \cdot \eta_{\rm n}$ . /  $v_{\rm T}$ , H.

 где Nдв - мощность двигателя трактора, кВт;  $\eta_{\text{II}}$  - к. п. д. передачи, принимается  $\eta_{\text{II}} = (0.75 - 0.85)$ ; v<sup>т</sup> - скорость движения трактора на рабочей передачи, м/с.

В процессе работы скрепера возникают следующие силы сопротивления

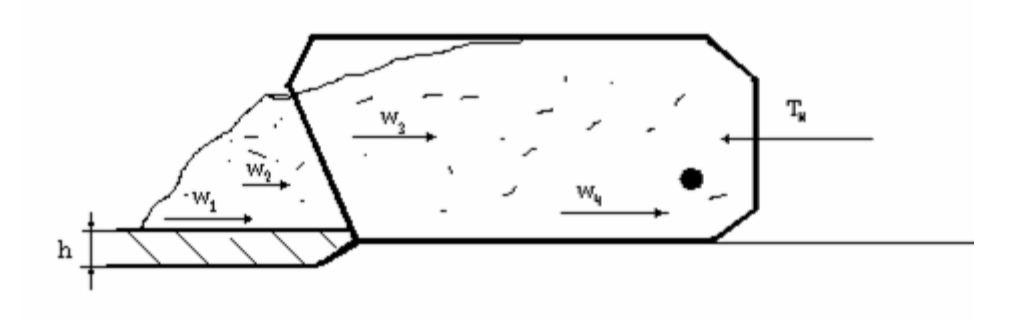

Рисунок 2.1. Расчётная схема.

$$
\sum W_i = W_1 + W_2 + W_3 + W_4 + W_5,
$$

где W<sup>1</sup> - сопротивление грунта резанию, Н;

W<sub>2</sub> - сопротивление волочению грунта перед ковшом, H;

W<sup>3</sup> - сопротивление движению грунта вверх по ковшу, Н

W<sup>4</sup> - сопротивление движению грунта во внутрь ковша, Н

W5 - сопротивление движению скрепера, Н.

 *Сопротивление грунта резанию определяется по формуле*  $W_1 = k_p \cdot B_k \cdot h$ , H,

где k<sup>р</sup> - удельный коэффициент сопротивления грунта резанию, мПа, принимается из таблицы 2.3.

 *В<sup>к</sup> - ширина ковша, м* h - глубина резания, м

Таблица 2 3 - Характеристика грунтов.

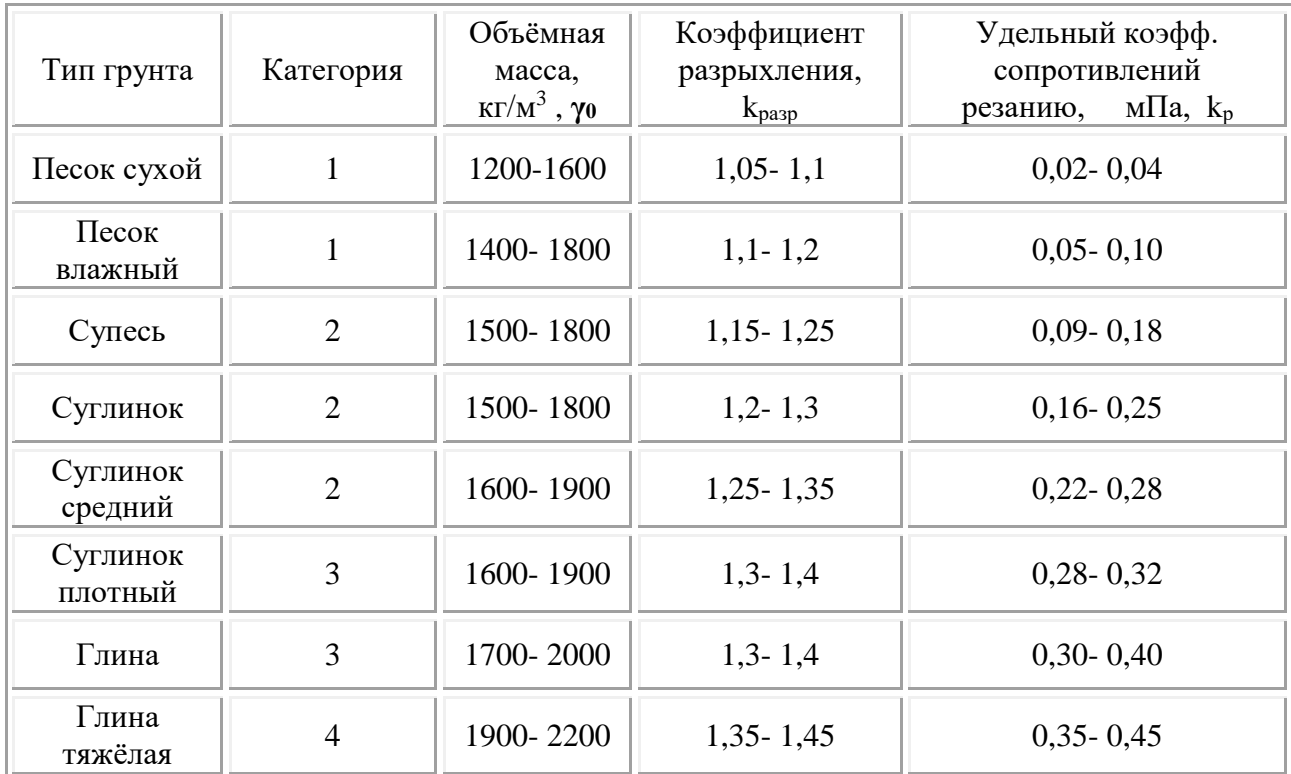

Сопротивление волочению грунта перед ковшом определяется по формуле  $W_2 = \gamma_0 \cdot B_{\kappa} \cdot h_c^2 \cdot \mu_1 k_0 g$ , H,

где  $\gamma_0$  - объёмная масса грунта, кг/м<sup>3</sup>;

B<sup>к</sup> ширина ковша, м;

h<sup>с</sup> - высота слоя грунта в ковше, м;

 $\mu_1$  - коэффициент трения грунта о грунт, принимают равным  $\mu = 0.5$ -0.12. Меньшее значение для влажных и глинистых грунтов;

 $k_0$  - коэффициент призмы волочения зависит от вместимости ковша  $q_k$  и типа грунта, принимается  $k_0 = (0, 5 - 0, 7)$ ., Большее значение для сыпучих грунтов.

| Вместимость,<br>$M^3$ , $q_k$              |              |             |             | $\bigcap$<br>ت |
|--------------------------------------------|--------------|-------------|-------------|----------------|
| Высота слоя, $\  1, 0 - 1, 13$<br>$M, h_c$ | $1,25 - 1,5$ | $1,8 - 2,0$ | $2,0 - 2,4$ | $2,4 - 2,8$    |

Таблица 2.4. Значение высоты слоя грунта в ковше .

Сопротивление движению грунта вверх по ковшу определяется по формуле  $W_3 = \gamma_0 \cdot B_{\kappa} \cdot h_c$  h g, H,

где h - глубина резания грунта, м.

Сопротивление движению грунта во внутрь ковша определяется по формуле  $W_4 = \gamma_0 \cdot B_{\kappa} \cdot h_c^2$  x g, H,

где x - коэффициент учитывающий влияние типа грунта на движение его во внутрь ковша, принимается x = (0,24 - 0,5), большее значение для песка.

*Сопротивление движению скрепера определяется по формуле*  $W_4 = [(G_c + G_{rp.}) + G_r] (f + i), H,$ 

где G<sup>с</sup> - вес скрепера, Н;

Gгр - вес грунта в ковше, Н

Вес скрепера определяется

$$
G_c = M_c \cdot g , H,
$$

Вес грунта в ковше определяется

$$
G_{rp.} = \gamma_0 \cdot q_{\kappa} \cdot g \ , \ H \ ,
$$

где  $q_k$  - вместимость ковша,  $M^3$ .

 Проверка условия движения скрепера без буксования  $T_{\text{c}u.c} \geq T_{\text{T}} \geq \sum W_i$ 

 В случае не выполнения условия необходимо сделать обоснованные изменения в исходных данных и расчёт повторить. Также возможно применение дополнительного трактора-толкача при резании и наборе грунта, то есть условие движения скрепер будет иметь вид

$$
T_{\text{cl,c}} + T_{\text{cl,I}}^{\text{tol}} \geq \sum W_i
$$

где Т<sub>сц.т.</sub> Тол. – дополнительная сила тяги по сцеплению ,развиваемая тракторомтолкачем .

 Отсюда определим необходимую силу тяги по сцеплению со стороны трактора- толкача

$$
T_{c{\scriptscriptstyle I\!I},{\scriptscriptstyle T}}{}^{\scriptscriptstyle{\text{TOJL}}}\geq \textstyle{\sum}W_i-T_{c{\scriptscriptstyle I\!I},{\scriptscriptstyle C}}\;,H\;.
$$

а затем, пользуясь формулой определения силы тяги по сцеплению, подбираем по массе трактор- толкача.

$$
T_{c{\scriptscriptstyle{H}},r}^{\quad \ \, \text{LOJ}}\geq M_c^{\quad \ \text{LOJ}}\cdot g\cdot \phi_{c{\scriptscriptstyle{H}}},\ \ H,
$$

где  $\rm M_{c}$  <sup>тол.</sup> - масса трактора-толкача, кг,

$$
M_c^{\text{tol.} = T_{\text{cl,I.}}^{\text{roll.}} / g \cdot \phi_{\text{cl.}}, \text{ kr,}
$$

подбирается трактор- толкатель по таблице 1.2.

Эксплуатационная часовая производительность прицепного скрепера определяется по формуле

$$
\Pi_{c.} = 3600 \cdot q_{\kappa} k_{\text{H}} k_{\text{pp.}} / T_{\text{II}} k_{\text{pasp.}}, M^3 / q
$$

где  $q_{k}$  - вместимость ковша скрепера,  $M^{3}$ ;

 $k_{H}$  - коэффициент наполнения ковша, принимается  $k_{H} = (0, 8 - 1, 2)$ ;

 $k_{\text{bp}}$  - коэффициент использования скрепера по времени, принимается  $k_{\text{bp}} = (0.75 - 1.5)$ 

0,80);

 $k_{p_0}$ . - коэффициент разрыхления грунта, принимается  $k_{p_0} = (1, 1 - 1, 35)$ Т<sup>ц</sup> – время цикла работы, с.

Время рабочего цикла работы скрепера определяется

$$
T_{\scriptscriptstyle II} = t_{p.} + t_{\scriptscriptstyle T}{}_{p.} + t_{\scriptscriptstyle p\scriptscriptstyle 33T} + t_{\scriptscriptstyle X.X.} + t_{\scriptscriptstyle O.IL...} \;,c.
$$

где t<sup>р</sup> - время резания грунта, с

t<sub>тр</sub> - время транспортировки грунта, с

tразг. - время разгрузки ковша, с

tх.х - время холостого хода, с

tо.ц - время обслуживания цикла, с

Время резания грунта определяется по формуле

$$
t_{p.} = l_{p.} / v_{p..}, c,
$$

где l<sup>р</sup> - длина пути резания грунта до полного набора ковша набора грунта, м;

 v<sup>р</sup> - скорость скрепера при резании грунта, рекомендуется на первой или второй передачи трактора, или принимается  $v_p = (3.5 - 6.0)$  м/с.

Длина пути резания и набора грунта определяется по формуле

$$
l_p = q_{\kappa} \cdot k_{\scriptscriptstyle H} / B_{\scriptscriptstyle K} \ h \ \ , \! \vphantom{\!} M,
$$

 Время транспортировки грунта определяется по формуле  $t_n = l_m / v_m$  c

$$
\mathbf{p} = \mathbf{r}_{\text{IP}} \cdot \mathbf{v}_{\text{IP}} \cdot \mathbf{v},
$$

где lтр - дальность транспортировки грунта, принимается по таблице 2.1.

 vтр - скорость при транспортировании грунта рекомендуется на третьей передаче трактора, или принимается  $v_{rp} = (6.5 - 8)$ м/с.

Время разгрузки ковша определяется по формуле

 $t_{\text{pa3T...}} = l_{\text{pa3T...}} / v_{\text{pa3T...}}, c,$ 

где lразг - путь полной разгрузки ковша,м;

 vразг - скорость при разгрузки ковша, м/с, рекомендуется на второй передачи трактора или принимается vразг = (4,5 -8 ) м/с.

Путь разгрузки ковша определяется по формуле

$$
l_{\text{paar}} = q_{\kappa} \cdot k_{\scriptscriptstyle H} / \ B_{\kappa} \cdot h_{y.} \ ,_{M},
$$

где  $h_y$  - толщина укладываемого слоя грунта, м, рекомендуется  $h_y = (0, 2, -0, 4)$  м.

Время холостого хода определяется по формуле

$$
t_{x.x.} = l_{x.x..} / v_{x.x..}, c,
$$

где l<sub>х.х..</sub> - путь холостого хода, м, которой складывается из пути набора грунта, перемещения и разгрузки.

$$
l_{x.x.} = l_p + l_{\text{rp.}} + l_{\text{pasr.}}, \, \text{m}
$$

vх.х - скорость скрепера при холостом ходе, м/с, рекомендуется на пятой или шестой передачи трактора или принимается  $v_{x.x} = (8 - 10)$  м/с

Время затрачиваемое на обслуживание цикла принимается равным  $t_{o,\text{u}} = (40 - 1)$ 60) с

Контрольные задания:

1. Перечислите основные параметры скреперов;

2. Назовите области применения и поясните технологию ведения работ;

3. Назовите основные факторы, влияющие на эффективность работы;

4. Перечислите основные марки машин;

5. Назовите основные правила эксплуатации.

 **Итог работы:** отчет.

### **Практическая работа № 9-10**

Производительность насосной установки.

**Цель:** Определить производительность насосной установки.

Основные параметры, характеризующие работы насоса: напор, подача, КПД и др., тесно связаны с кинематическими показателями движения жидкости через рабочие органы насоса.

К рабочему колесу центробежного насоса жидкость подводится в осевом направлении. Попав в каналы рабочего колеса (пространство между лопастями), частицы жидкости совершают сложное движение. Вращательное движение частиц вместе с рабочим колесом характеризуется вектором окружной (переносной) скорости *U*, направленным по касательной к окружности вращения. Перемещение частиц относительно колеса характеризуется вектором относительной скорости *W*, направленным по касательной к поверхности лопасти. Абсолютная скорость *V* движения частиц равна геометрической сумме векторов окружной и относительной скоростей.

На рисунке 2.1 построены треугольники скоростей на входе и на выходе из рабочего колеса, приведены геометрические размеры колеса и кинематические показатели движения жидкости: *D<sup>o</sup>* – диаметр входного отверстия колеса; *D1, D<sup>2</sup>* – диаметры входа и выхода; *b1, b<sup>2</sup>* – ширина лопасти на входе и на выходе; *U1, U<sup>2</sup>* – окружные скорости на входе и на выходе; *W1, W<sup>2</sup>* – относительные скорости на входе и на выходе; *V1, V<sup>2</sup>* – абсолютные скорости на входе и на выходе; *α1, α<sup>2</sup>* – углы между абсолютной и окружной скоростями на входе и на выходе; *β1, β<sup>2</sup>* – углы между относительной скоростью и продолжением окружной скорости на входе и на выходе; *S* – толщина лопасти; *V<sup>r</sup>* – проекция абсолютной скорости на направление радиуса; *V<sup>u</sup>* – проекция абсолютной скорости на направление окружной скорости.

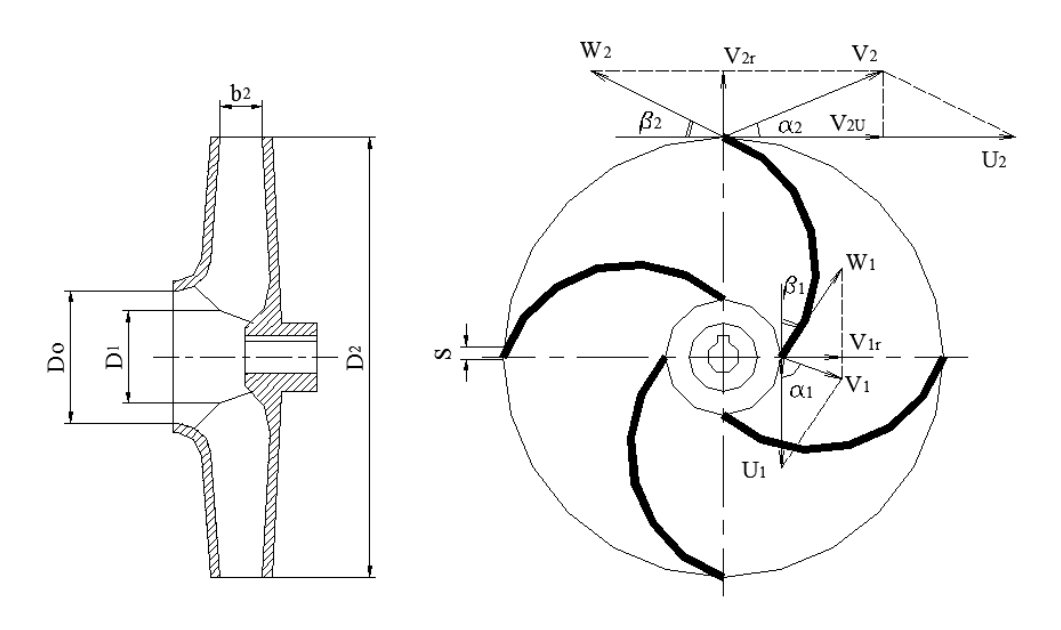

Рисунок 2.1 – Схема движения жидкости в рабочем колесе центробежного насоса

Треугольники скоростей могут быть построены независимо от рабочего колеса, но при этом необходимо соблюдать следующую условность: за направление радиуса принимается вертикаль, за направление окружной скорости – горизонталь (рисунок 2.2).

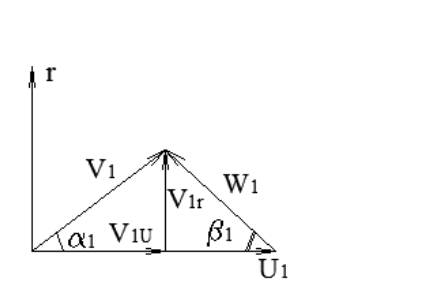

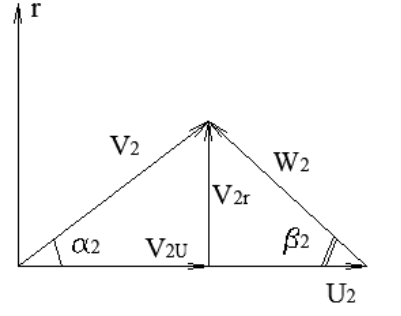

Рисунок 2.2 – Треугольники скоростей на входе и на выходе из рабочего колеса

Теоретический напор насоса зависит от кинематических параметров и может быть определен по уравнению Эйлера (основному уравнению лопастного насоса):

$$
H_m = \frac{U_2 V_2 \cos \alpha_2 - U_1 V_1 \cos \alpha_1}{g}
$$
\n<sup>(2.1)</sup>

ЦЕЛЬ РАБОТЫ – изучить зависимость основных параметров насоса от его размеров и кинематических показателей движения жидкости через рабочие органы насоса.

ОБОРУДОВАНИЕ: рабочие колеса центробежных насосов различных типов, штангенциркуль, транспортир.

#### **Порядок выполнения работы**

1. Выполнить эскиз рабочего колеса.

2. Определить размеры рабочего колеса. Измерить:

- диаметры на входе и на выходе *D1, D2*;
- ширину канала на выходе *b2*;
- толщину лопасти на выходе *S*;
- число лопастей *Z*;

- углы между относительной скоростью и продолжением окружной скорости на входе и на выходе *β1, β2*.

Результаты измерений занести в таблицу 2.1.

Таблица 2.1 – Таблица измерений

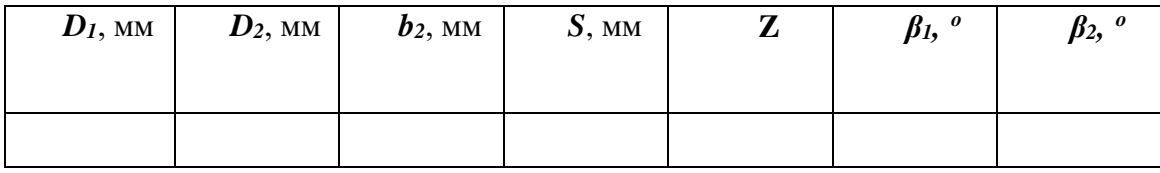

3. Вычислить окружную скорость на входе и на выходе из рабочего колеса по формуле:

$$
U = \frac{\pi \cdot D \cdot n}{60},\tag{2.2}
$$

где *D* – диаметр окружности, на которой определяется скорость;

*n* – частота вращения рабочего колеса, об/мин (задается преподавателем).

4. Построить треугольники скоростей на входе и на выходе из рабочего колеса (в масштабе). Углы между абсолютными и окружными скоростями на входе и на выходе *α1, α<sup>2</sup>* задаются преподавателем.

5. Определить величины относительных и абсолютных скоростей на входе и на выходе измерением и по формулам:

$$
V = U \left( \frac{1}{\cos \alpha + \frac{\sin \alpha}{tg \beta}} \right)
$$
\n
$$
W = V \frac{\sin \alpha}{\sin \beta}
$$
\n(2.4)

Результаты занести в таблицу 2.2.

Таблица 2.2 – Результаты вычислений

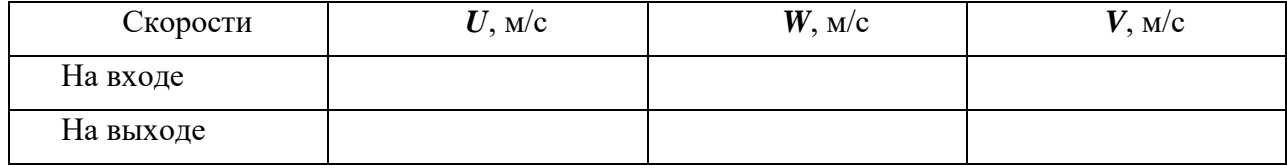

6. Вычислить теоретический напор по уравнению Эйлера (2.1).

7. Определить теоретическую подачу по формуле:

$$
Q_m = F_2 \cdot V_{r2}, \qquad (2.5)
$$

где *V<sup>r</sup> <sup>2</sup>* – радиальная составляющая абсолютной скорости на выходе, определяемая по формуле:

$$
V_{r2} = V_2 \cdot \sin \alpha_2, \tag{2.6}
$$

*F<sup>2</sup>* – площадь живого сечения потока на выходе, которая определяется по формуле:

$$
F_2 = \pi \cdot D_2 \cdot b_2 \cdot \psi,\tag{2.7}
$$

Стеснение потока учитывается коэффициентом:

$$
\psi = \frac{\pi D_2 b_2 - z b_2 S}{\pi D_2 b_2} \tag{2.8}
$$

#### **Контрольные вопросы**

1. Перечислить виды движения, в которых участвуют частицы жидкости при движении через рабочее колесо центробежного насоса.

2. Дать определение напору насоса.

3. Записать формулу для определения теоретического напора.

4. Перечислить способы увеличения теоретического напора насоса.

5. Начертить треугольник скоростей для условия радиального входа.

6. Перечислить виды лопастей центробежных насосов.

7. Записать формулу для определения теоретической подачи.

8. Объяснить, почему в практике насосостроения чаще всего используются рабочие колеса с лопатками, загнутыми назад.

**Итог работы:** отчет.

### **Практическая работа № 11**

Определение на плане преобладающее направление ветров по розе ветров.

**Цель:** Привить практические навыки в построении розы ветров.

**Оборудование:** данные параметров ветра у поверхности земли.

Для наглядного представления режима ветра в данном месте для месяца, сезона, года по данным параметров ветра строится роза ветров.

Вначале считаем число дней со штилем и записываем отдельной графой. Далее, для построения розы ветров необходимо определить повторяемость направления ветра по сторонам света (по 16 или 8 румбам.) для различных скоростей. С этой целью строится таблица сопряженности, состоящая из 10 столбцов (для 8 румбов) и 18 столбцов (для 16 румбов). Во второй строке отмечают число сочетаний (случаев) *mi*(1÷3м/с) ветра определенного направления со скоростью: 1÷3м/с. В третьей строке определяется число сочетаний различных направлений ветра для скоростей >3м/с. Для каждой градации скорости ветра  $m_i$ <sup>(1÷3м/с)</sup> и  $m_i$  (>3м/с) вычисляется сумма  $\sum m_i$ (1÷3м/с) и  $\sum m_i$ (>3м/с).

Четвертая и пятая строки таблицы представляют повторяемость (процентное содержание или вероятность) определенного направлений ветра для соответствующих диапазонов скоростей, и определяются как частное числа случаев на сумму, умноженную на 100%:

$$
P_{mi(1\div 3i \ / \tilde{n})} = \frac{m_{i(1\div 3)}}{\sum m_{i(1\div 3)}} 100\%
$$
\n(14)

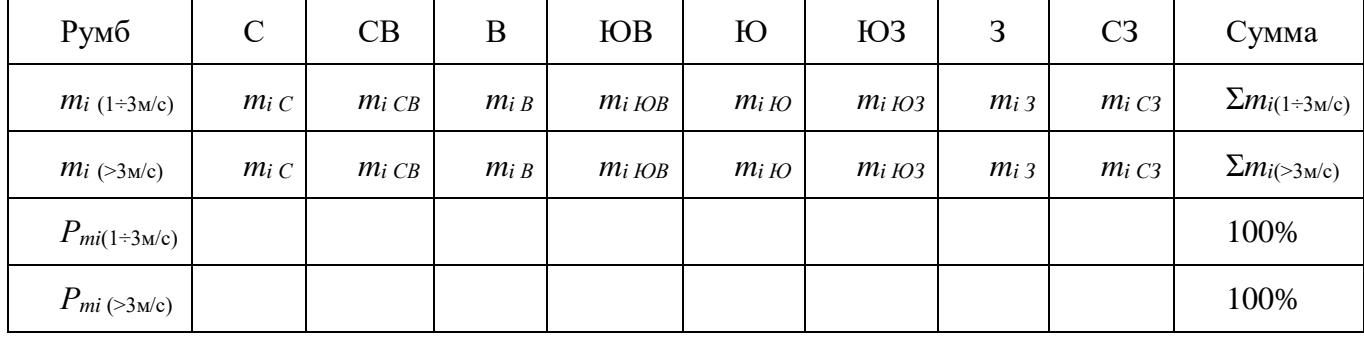

Таблица 3. Преобладающее направление ветра для различных скоростей.

Полученное значение повторяемости необходимо округлить до целого числа. Следует следить за тем, чтобы сумма вероятностей всегда равнялась 100%. В случае неравенства 100% за счет округления полученную разницу необходимо прибавить или отнять от максимального значения вероятности.

Для построения розы ветров из одной точки по направлению восьми основных румбов откладывают отрезки, соответствующие повторяемости направления ветра (%) данного румба в выбранном масштабе. Полученные точки на румбах соединяют прямыми линиями (рис. 32). В центре розы ветров показывают число штилей.

ЯНВАРЬ

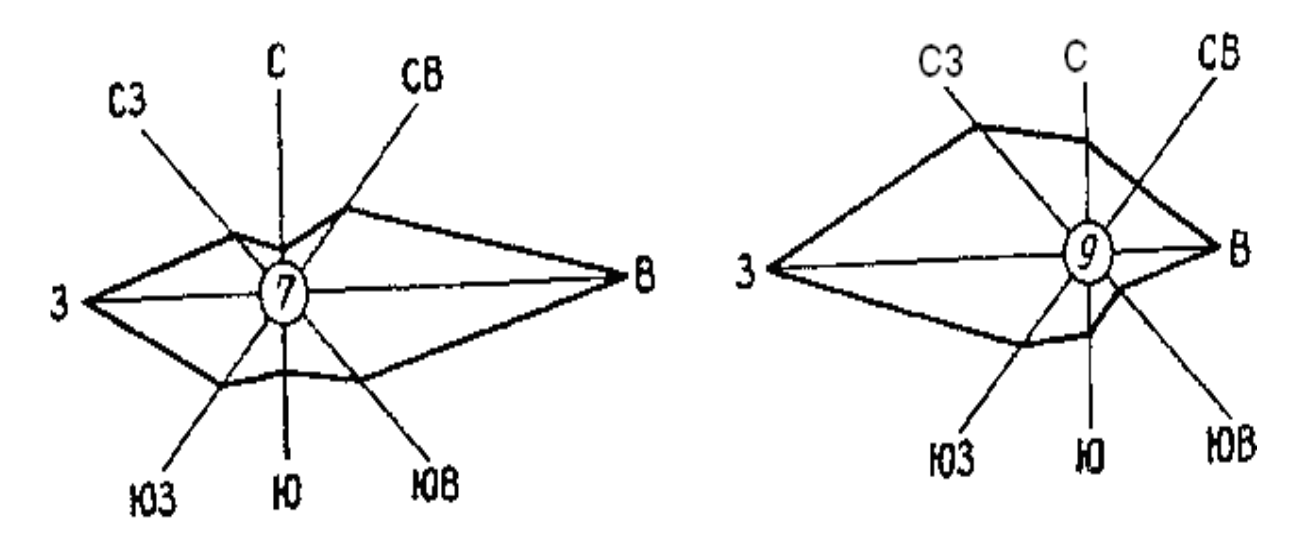

 $V_{1\div 3M/c}$   $V_{>3M/c}$ 

Рис. 32. Роза ветров.

Таблица 4. Повторяемость направления ветра (%) по румбам и среднее число штилей.

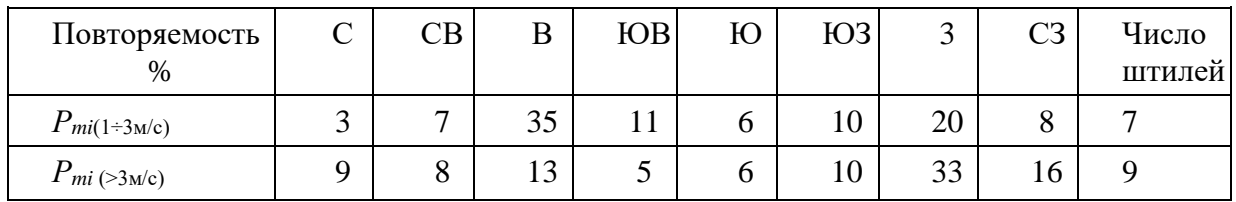

Контрольные задания:

- 1. Ветер. Постоянные и переменные ветры.
- 2. ападные ветры умеренных широт.
- 3. Как называются постоянные верты полярных широт.
- 4. Входят ли западные ветры в постоянные ветры.

**Итог работы:** отчет.

#### **Практическая работа № 33**

Проектирование направления развития горных работ с учетом естественного проветривания. **Цель:** Научится проектировать направление развития горных работ с учетом естественного проветривания.

### **Методика расчета.**

Расчет количества воздуха, необходимого для проветривания выработки производится по ряду факторов, основными из которых являются: количество ядовитых газов, образующихся при взрывных работах; количество выхлопных газов, образующихся при работе ДВС; количество газов выделяющихся из горных пород; количество одновременно работающих в выработках людей, минимальная скорость движения струи воздуха.

Расчет производится по каждому фактору и из полученных результатов принимают наибольшее значение, предварительно проверив его по минимальной допустимой скорости движения воздуха.

*1. Количество воздуха для проветривания после взрывных работ при нагнетательном способе проветривания, м 3 /с:*

$$
Q_H = \frac{2}{25} \sqrt[3]{\frac{AbL^2 k_{\text{obs}}}{Sp^2}}, \quad M^3/c
$$

 $t = 30$  мин = 1800 с - время проветривания, мин., согласно требованиям ПБ; А количество одновременно взрываемого ВВ, кг;

S - площадь поперечного сечения выработки (в свету), м<sup>2</sup>; L длина проветриваемой выработки, м;

 $b = 40$  л/кг - газовость ВВ.

kобв - коэффициент, учитывающий обводненность выработки, см. табл. 1;

p = 0,96 - 0,98 - коэффициент, учитывающий утечки воздуха из трубопровода при длине трубопровода до 500 м и расходе до 500 м <sup>3</sup>/мин. При большей длине значение коэффициента меньше.

Таблица 1 - Значение коэффициента обводненности kобв

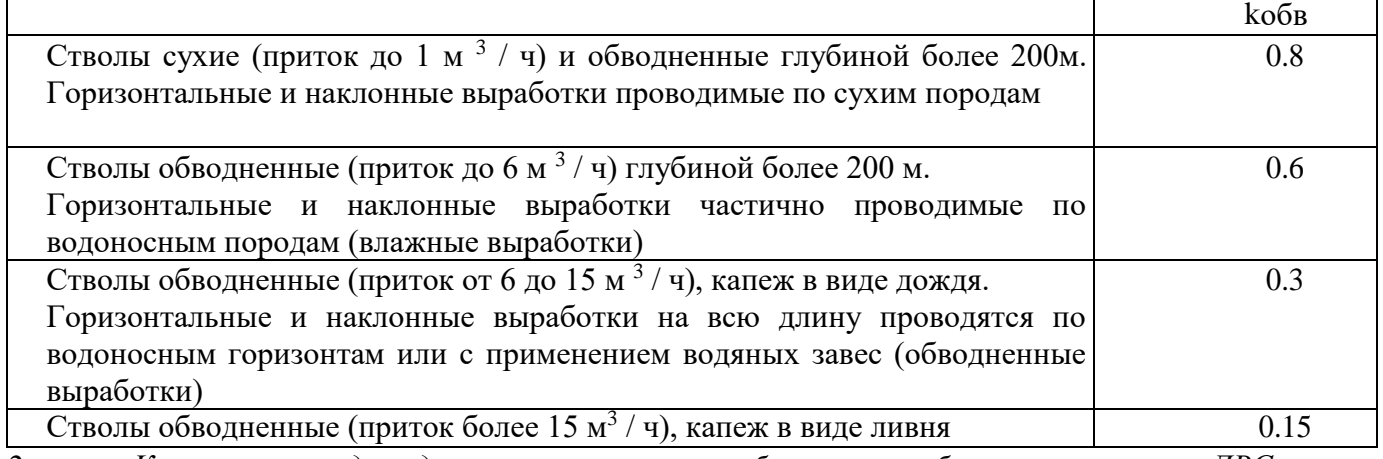

*2. Количество воздуха для проветривания выработок при работе транспорта сДВС:*  $Q_{\cancel{\text{F}}\cancel{\text{B}}\cancel{\text{C}}}$   $q_{\text{H}} N_{\cancel{\text{B}}\cancel{\text{B}}\text{C}}$  / 60 ,  $M^3$  / c

где  $q_H = 5$  м  $3/m$ ин на 1 л.с. - норма расхода свежего воздуха на 1 л.с. одновременно работающих машин с ДВС, (для ОАО АПАТИТ принята норма расхода воздуха для проветривания 3 м<sup>3</sup> в мин на 1 л.с.)

Nдвс - общая мощность работающих в выработке ДВС, л с.

*3. Количество воздуха по эффективной скорости выноса пыли.*  $Q_{\Pi}$ . = V $_{\Pi}$  \* S,  $_{\text{M}}$ <sup>3</sup> / c где, Vп = 0,25 м / с – эффективная скорость движения воздуха

S – сечение капитальной выработки,  $\rm\,M^2$ 

*4. Скорость движения струи воздуха по выработке:* v = Qз/S, м/с где, *Qз* - максимальное из всех полученных значений Q.

Полученное значение *v* необходимо сравнить с величиной минимально допустимой скорости и сделать соответствующий вывод.

*5. Определение потребной подачи (производительности) вентилятора* Потребная подача вентилятора:

 $Q_p = p Q_3$ , м<sup>3</sup>/с

где, *р*=1,02–1,04 - коэффициент утечек воздуха в вентиляционном трубопроводе при длине до 500 м и расходе до 500 м<sup>3</sup>/мин.

Аэродинамическое сопротивление трубопровода

$$
R = 6.45 \alpha L/d^5T
$$

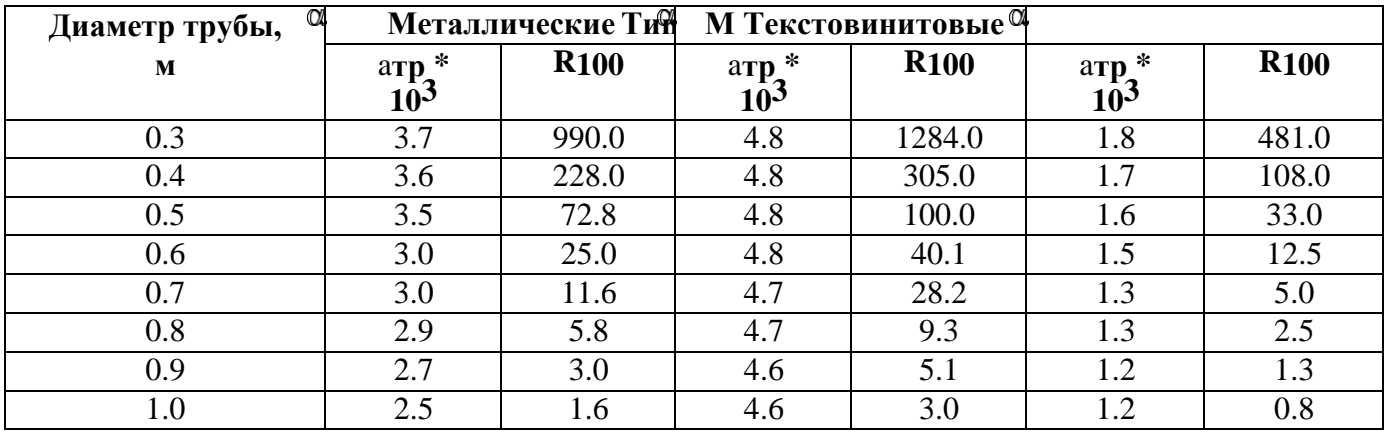

*α* - коэффициент аэродинамического сопротивления трубопровода, см. табл. 2;

*dт* - диаметр трубопровода, м

Таблица 2- Характеристики трубопроводов вентиляционной сети

Аэродинамическое сопротивление 1 м трубопровода при соответствующем диаметре определяется из справочных данных.

Депрессия трубопровода (напор вентилятора)

определение скорости движения воздуха по трубопроводу

$$
v_T = Q_3 /_\mathrm{T} \pi r^2 , \mathrm{M/c}
$$

где, *rт* - радиус трубопровода Статическое давление

$$
H_c = R Q^2 p ,
$$

Пa Местные потери напора

$$
H_{\rm M}=0.2~H_{\rm c},\,\Pi a
$$

Динамическое давление

$$
H_{\Pi} = v^2 \tau \gamma/2, \Pi a
$$

 $\gamma = 1{,}2 \text{ кг/m}^3$  - плотность воздуха Давление вентилятора

 $H_B = H_c + H_M + H_A$ ,  $\Pi a$ 

*7. Выбор вентилятора*

Вентилятор выбирается исходя из значений производительности *Qв* и напора (давления) *Нв*

В пояснительной записке строится диаграмма работы выбранного вентилятора. На диаграмме необходимо отразить:

- по вертикали полное давление *Н <sup>в</sup>*
- по горизонтали, подача воздуха *Q в*

В практической работе необходимо привести техническую характеристику выбранного вентилятора.

На отдельном листе практической работы вычерчивается схема вентиляции забоя. На этой схеме необходимо отобразить:

- место расположения вентилятора;
- расстояние от трубопровода до груди забоя;
- направление свежей струн,
- направление исходящей струи воздуха

*8.* Практическое задание.

Выполнить расчет вентиляции тупиковой выработки, выбрать вентилятор, составить схему проветривания забоя. Данные для расчета взять из таблицы 3.

Таблица 3 – Варианты для выполнения практического задания

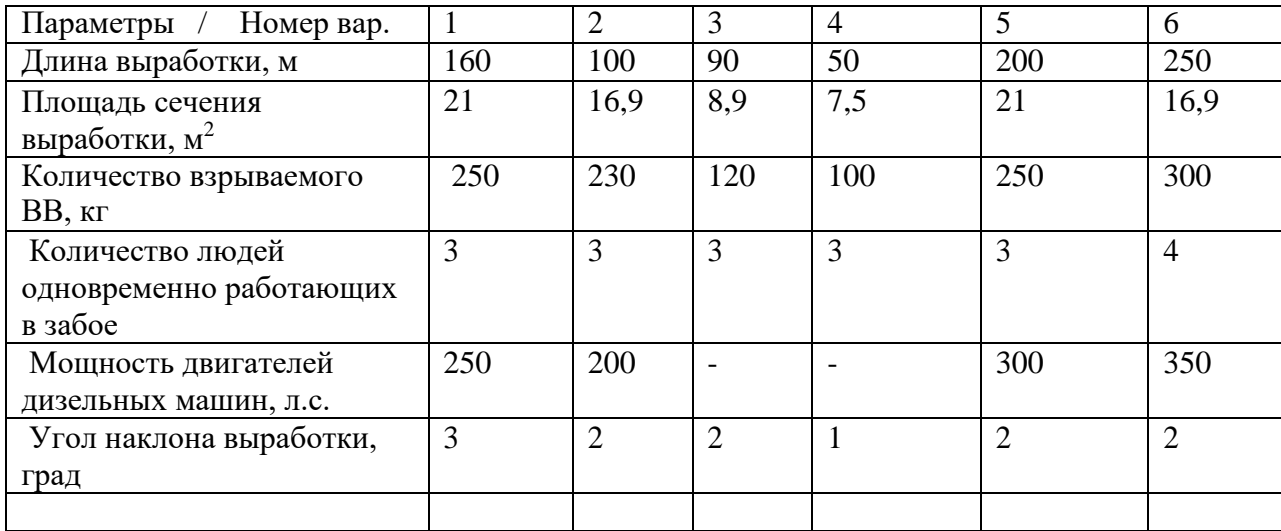

#### *Контрольные вопросы:*

1. Источники загрязнения атмосферного воздуха на карьере.

2. Общие сведения о вентиляторах.

3. Вентиляторы местного проветривания.

**Итог работы:** отчет

### **Практическая работа № 12-13**

Расчет производительности поршневых компрессоров, применяемых на открытых горных работах. **Цель:** Изучить и освоить методику определения мощности двигателя компрессорной установки, условие выбора двигателя.

### **Порядок выполнения работы**

Компрессор - устройство промышленного применения для сжатия и подачи воздуха и других газов под давлением. Устройство поршневого компрессора рисунок 1.

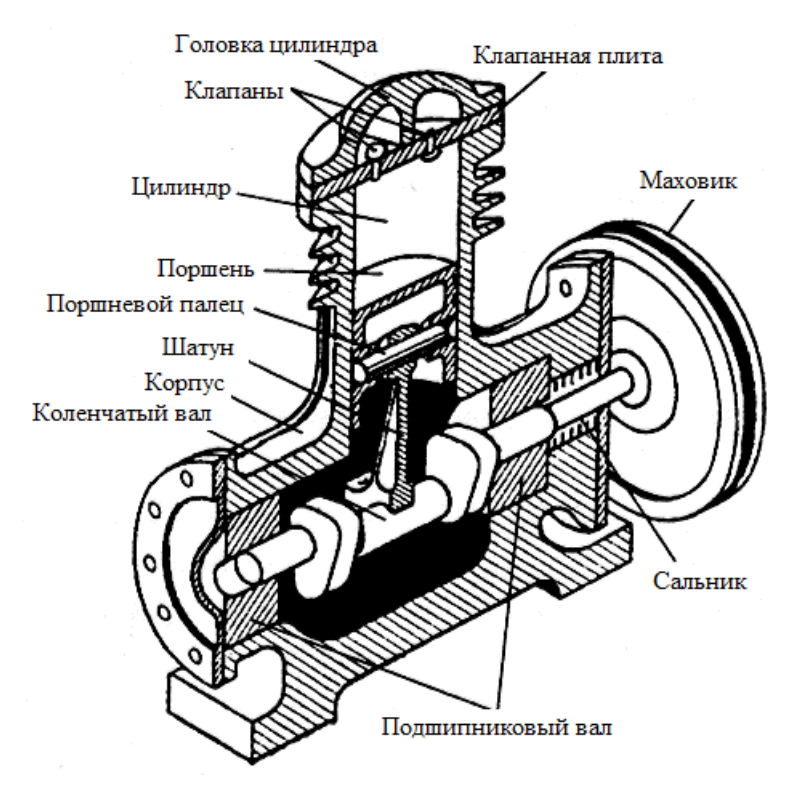

### **Рисунок 2.2.1 Устройство поршневого компрессора**

Поршень в компрессорной головке создает давление за счет возвратно-поступательных движений. Кстати, самый простой поршневой компрессор - только поршень и цилиндр - велосипедный насос. Основные части поршневого компрессора:

- компрессорная головка;
- ресивер;
- двигатель (электро-, бензо- или дизельный).

Основная работа происходит именно в компрессорной головке. Она состоит из:

- цилиндра с поршнем;
- шатуна;
- коленчатого вала;
- впускного и выпускного клапанов;
- маховика;

- сальника.

Через впускной клапан воздух всасывается в цилиндр, там поршень сжимает его, и уже сжатый газ выходит через выпускной клапан, попадая в «резервуар для хранения» – ресивер.

Инженерное оборудование жизнеобеспечения промышленных зданий и сооружений включает в себя в том числе и вентиляторы, используемые в системах вентиляции для создания обмена и кондиционирования воздуха, который необходим для обеспечения воздушной среды благоприятной для жизнедеятельности человека или для технологических целей производства. Вентилятор представляет собой электромеханическую машину с лопастями, перемещающую воздух и другие газопаровоздушные смеси.

Подача и вытяжка воздуха осуществляются вентиляторами по воздуховодам вентиляционной сети или напрямую в помещение и из помещения непосредственно через оконные, стеновые или потолочные проёмы.

Каждый вентилятор должен преодолеть сопротивление вентиляционной сети, создаваемое изгибами воздуховодов и вентиляционным оборудованием (клапаны, заслонки, фильтры, шумоглушители и т.п.). Это сопротивление вызывает перепад давления, и величина этого давления

является решающим фактором при выборе вентилятора. В зависимости от величины полного давления, создаваемого вентилятором при перемещении воздуха, их подразделяют на вентиляторы низкого давления (до 1000 Па), среднего давления (от 1000 Па до 3000 Па) и высокого давления (свыше 3000 Па).

По конструкции и принципу действия вентиляторы можно подразделить на два основных вида: осевые (аксиальные) и радиальные (центробежные), рисунок 4.

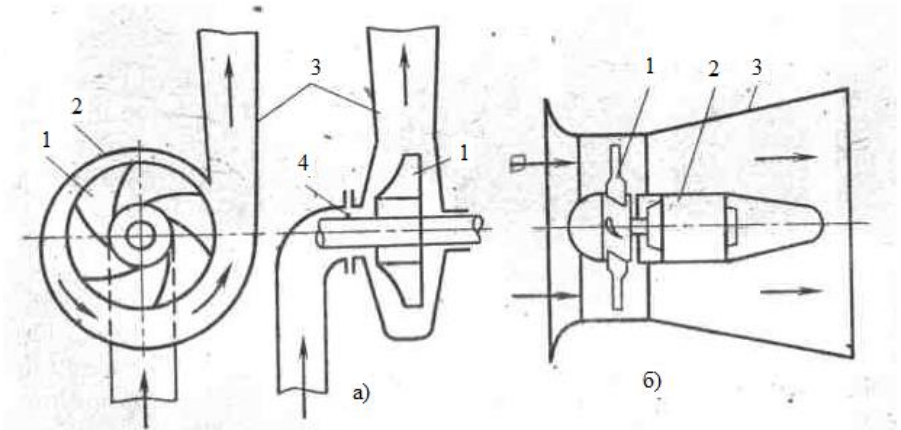

а) центробежный тип

б) осевой тип

#### **Рисунок 2.2.2. Схемы вентиляторов**

По конструкции вентиляторы делятся на центробежные и осевые. Они выпускаются в нескольких исполнениях в зависимости от направления выхода воздуха, (вверх, вниз, горизонтально и т.д.) и направления вращения. Рабочее колесо 1 центробежного вентилятора (рис.1, а) вращается в кожухе 2. Воздух засасывается через боковое отверстие 4 кожуха и выбрасывается через выходной раструб 3. Осевой вентилятор (рис.1, б) имеет рабочее колесо с несколькими лопатками 7, сходными по форме с лопатками воздушного или гребного винта. Колесо вращается электродвигателем 2, укреплённым внутри корпуса 3, и создается тяга (поток) воздуха через раструб вентилятора.

Наибольшее распространение на промышленных предприятиях получили центробежные вентиляторы. Они имеют такую же, как и центробежные компрессоры, зависимость статической мощности на валу от скорости называемую вентиляторной характеристикой. Момент па валу вентилятора изменяется пропорционально квадрату скорости, а производительность вентилятора пропорциональна угловой скорости в первой степени.

В осевом вентиляторе поток воздуха, поступающий во вращающееся рабочее колесо, не изменяет своего направления и проходит вдоль оси вращения, а в радиальном вентиляторе изменяет направление движения с осевого на радиальное (отклоняется на 90°).

В зависимости от состава перемещаемой среды, исполнения по материалам и назначения радиальные вентиляторы подразделяются на:

Общего назначения из углеродистой стали для обычных сред.

Применяются для перемещения воздуха и других невзрывоопасных газопаровоздушных сред с температурой до 80°С и в теплостойком исполнении до 200°С, не содержащих липких веществ и волокнистых материалов.

Корозионностойкие из нержавеющей стали для агрессивных сред.

Применяются для перемещения агрессивных невзрывоопасных газопаровоздушных сред с температурой до 80°С и в теплостойком исполнении до 200°С, не содержащих липких веществ и волокнистых материалов.

Взрывозащищённые из разнородных металлов, нержавеющей стали, алюминиевых сплавов для взрывоопасных сред.

Применяются для перемещения газопаровоздушных взрывоопасных смесей (II A, II B категорий) с температурой до 80°С и в теплостойком исполнении до 200°С (кроме вентиляторов из алюминиевых сплавов), не содержащих липких веществ и волокнистых материалов.

Теплостойкие (жаростойкие) из углеродистой стали, из разнородных металлов, из нержавеющей стали в обыкновенном или взрывозащищённом исполнении для обычных или агрессивных сред.

Применяются для перемещения воздуха и других невзрывоопасных газопаровоздушных сред, взрывоопасных газопаровоздушных смесей (IIA, IIB категорий), агрессивных сред и агрессивных взрывоопасных газопаровоздушных смесей (IIA, IIB категорий) с температурой до 200°С, не содержащих липких веществ и волокнистых материалов.

Пылевые из углеродистой стали, из нержавеющей стали для пылевоздушных сред.

Применяются для перемещения невзрывоопасных пылевоздушных смесей с содержанием пыли и других механических твёрдых примесей в количестве 1 кг/м<sup>3</sup> при отсутствии липких веществ и волокнистых материалов.

Тягодутьевые машины: дымососы и дутьевые вентиляторы для котельных.

Дымососы котельные предназначены для отсасывания дымовых газов из топок котельных агрегатов с температурой до 200°C. Вентиляторы дутьевые котельные предназначены для подачи воздуха в топки котельных агрегатов с температурой до 80°С.

Противопожарные: дымоудаления для противопожарной вентиляции.

Вентиляторы дымоудаления предназначены для удаления при пожаре дымовоздушных смесей с температурой до 400°С в течение 120 минут и до 600°С в течение 60 минут, не содержащих взрывчатых, липких веществ, волокнистых материалов.

По направлению вращения рабочего колеса радиальные вентиляторы бывают правого вращения или левого вращения. У вентилятора правого вращения рабочее колесо вращается по часовой стрелке, если смотреть со стороны всасывания воздуха, и у вентилятора левого вращения рабочее колесо вращается против часовой стрелки.

Радиальные вентиляторы имеют корпус спиральный поворотный с различным положением корпуса: 0°, 45°, 90°, 135°, 270°, 315°.

Осевые вентиляторы, в зависимости от состава перемещаемой среды, исполнения по материалам и назначения, подразделяются на:

1) Общего назначения из углеродистой стали для обычных сред.

Применяются для перемещения воздуха и других невзрывоопасных газопаровоздушных сред с температурой до 40°С, не содержащих липких веществ и волокнистых материалов.

2) Взрывозащищённые из разнородных металлов для взрывоопасных сред.

Применяются для перемещения газопаровоздушных взрывоопасных смесей (IIA, IIB категорий) с температурой до  $40^{\circ}$ С, не содержащих липких веществ и волокнистых материалов.

3) Противопожарные: дымоудаления и подпора воздуха (противодымные) для противопожарной вентиляции.

Вентиляторы дымоудаления предназначены для удаления при пожаре дымовоздушных смесей с температурой до 400°С в течение 120 минут и до 600°С в течение 60 минут, не содержащих взрывчатых, липких веществ, волокнистых материалов. Вентиляторы подпора воздуха предназначены для подачи воздуха и создания ибыточного давления и предотвращения проникновения дыма в лестничные клетки, тамбуры-шлюзы, шахты лифтов, что даёт возможность эвакуации людей при пожаре.

#### *Расчёт и выбор электродвигателя поршневого компрессора*

Для механизмов компрессоров типичен продолжительный режим работы, поэтому их электроприводы, как правило, нереверсивные с редкими пусками. Они имеют небольшие пусковые статические моменты – до  $20 - 25%$  от номинального.

Поскольку поршневой компрессор при работе создаёт на валу периодически изменяющийся момент сопротивления (ударную нагрузку), это вызывает колебания ротора двигателя. Чтобы

уменьшить такие колебания для привода поршневых компрессоров чаще всего применяют тихоходные двигатели (ω<sup>о</sup> до 26,2 – 31,4 рад*/*с) с большой перегрузочной способностью, повышенным моментом инерции ротора.

При выборе мощности двигателя для компрессоров требуемую мощность двигателя Рдв*.* находят по мощности на валу механизма с учетом потерь в промежуточных механических передачах.

Мощность двигателя поршневого компрессора Рдв , кВт, определяется по следующей формуле:

$$
\frac{Q \times A \times 10^{-2}}{D \times D}
$$

 $P_{AB} = k_3 \times$   $I_{k} \times I_{n}$ ,  $R_{k}$  (1)

где Р дв – мощность двигателя поршневого компрессора, кВт;

Q – производительность (подача) компрессора, м 3 */*с;

А =(А<sub>и</sub> +А<sub>а</sub> )/2 – работа, Дж/м<sup>3</sup>, изотермического и адиабатического сжатия 1м<sup>3</sup> атмосферного воздуха давлением  $p_1 = 1,01 \cdot 105$  Па до требуемого давления  $p_2$ , Па; для давлений до  $10 \cdot 10^5$  Па значения А указаны ниже:

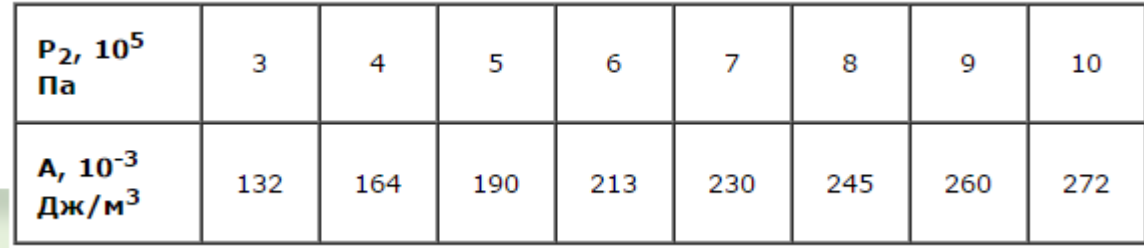

 $\eta_{\kappa}$  - индикаторный КПД компрессора, учитывающий потери мощности при реальном процессе сжатия воздуха и равный  $0,6 - 0,8$ ;

η<sup>п</sup> - КПД механической передачи между компрессором и двигателем, его значения лежат в пределах 0,9 – 0,95.

 $k_3$  - коэффициент запаса, равный  $1,05 - 1,15$  и учитывающий не поддающиеся расчету факторы.

### **Пример расчёта***.*

Дано: Решение

*Q* = 20 м*3/*мин;

По таблице №1 для давления 10·10<sup>5</sup> находим работу р<sup>2</sup> = 10·10<sup>5</sup> , Па А = 272·103, Дж*/*м 3

$$
\eta_{\scriptscriptstyle K}=0{,}78
$$

$$
\eta_{\pi} = 0.95 \text{ P}_{\pi B} = k_{3} \times \frac{Q \times A \times 10^{-3}}{\eta_{\kappa} \times \eta_{\pi}} \sum_{\kappa \to 1} \kappa \text{B}_{\tau}
$$
\n
$$
k_{3} = 1.05 \text{ P}_{\pi B} = 1.05 \times \frac{20 \times 272 \times 10^{3} \times 10^{-3}}{60 \times 0.78 \times 0.095} = 128.48 \text{ kBr}
$$
\n
$$
W = 2\pi n \frac{1}{60} = \frac{\pi n}{30}
$$

ωтр = 103, рад*/*с

$$
n = \frac{W \cdot 30}{\pi} = \frac{103 * 30}{3,14} = 983,58
$$

 $P=?, I=? n=?$ 

\_\_\_\_\_\_\_\_\_\_\_\_\_\_\_\_\_

По таблицам, указанным в приложении , выбираем электродвигатель типа 4А315, 132 кВт, 980 об/мин, 380 В, cosφ 0,74. После этого определяем номинальный ток двигателя по известной формуле.

Iн =  $P_{HOM}/\sqrt{3}$ \*U<sub>H</sub>\*cos  $\varphi$  =132/ 1,73\*0,38\*0,74 = 65,6A

*Расчёт и выбор электродвигателя вентилятора.*

Мощность электродвигателя вентилятора Рдв, кВт*,* можно вычислить по формуле:

 $Q \times H \times 10^{-3}$ 

 $P_{IB} = k_3 \times \frac{\sqrt{\sqrt{R_B} \times \sqrt{R_B}}}{\sqrt{\sqrt{R_B} \times \sqrt{R_B}}}$ .

где Q - производительность вентилятора, м<sup>3</sup>/с;

Н - напор (давление) воздуха (газа), Па;

 $\eta_B$  - КПД вентилятора, равный  $0.5 - 0.85$  для осевых,  $0.4 - 0.7$  для центробежных вентиляторов; η<sup>п</sup> - КПД механической передачи;

 $k_3$  - коэффициент запаса, равный  $1,1 - 1,2$  при мощности больше 5 кВт,

1,5 – при мощности до 2 кВт и 2,0 – при мощности до 1 кВт*.*

Номинальный момент двигателя определяется по формуле:

 $M_{HOM} = P_{HOM} \cdot 103 / \omega_{HOM}$ ,  $H \times_M (2)$ 

где ωном – номинальная скорость вращения, рад*/*с.

Производительность вентилятора определяется по формуле:

 $Q_{HOM} = c \times \omega_{HOM}$ ,  $M^3/c$ ; (3)

где с – постоянный коэффициент.

Для определения момента при различной производительности можно воспользоваться следующими соотношениями:

 $Q_{\text{HOM}}/Q_1 = \omega_{\text{HOM}}/\omega_1$ ; (4)

 $\omega_1 = \omega_{\text{HOM}} \times Q_1 / Q_{\text{HOM}}$ 

#### **Пример расчёта***.*

Дано:  $Q_{HOM} = 3$ ,  $M^3/c$  $H_{HOM}$  = 570, Па  $η<sub>B</sub> = 0,64$  $η<sub>Π</sub> = 1,0$ ωном = 100 рад*/*с  $k_3 = 1,1$  $Q1 = 2,6$   $\frac{\text{m}^3}{\text{c}}$  $Q2 = 2.8$   $M^3/c$ P=?, I =? n =?  $\omega_1$ =?  $\omega_2$  =? M<sub>1</sub>=? M<sub>2</sub> =?

Решение:

Определяем требуемую мощность двигателя

 $P_{\text{LB}} = k_3 \times \frac{Q \times H \times 10^{-3}}{\prod_{\text{B}} \times \prod_{\text{n}} = 1,1 \times \frac{3 \times 570 \times 10^{-3}}{0.64 \times 1,0} \approx 2,939 \text{ kBr}}$ Определяем номинальный момент  $\rm M_{\scriptscriptstyle HOM}$  =  $\rm P_{\scriptscriptstyle HOM}$   $\times$   $\cdot$  10<sup>3</sup> /  $\rm \omega_{\scriptscriptstyle HOM}$  = 3,0  $\times$  10<sup>3</sup> / 100 = 30,0 H  $\rm M$  $ω_1 = ω_{\text{HOM}} \times Q_1 / Q_{\text{HOM}} = 100 \times 2.6 / 3 = 86.7 \text{ paQ/c}$  $ω_2 = ω_{\text{HOM}}$   $\times$  Q<sub>2</sub> / Q<sub>HOM</sub> = 100  $\times$  2,8 / 3 = 93,5 pa<sub>A</sub>/c Определяем мощность при различной производительности и скорости :  $P_1 = 1, 1 \times 2, 6 \times 570 \times 10^{-3} / 0, 64 \times 1, 0 = 2,547 \text{ kBr},$  $P_2 = 1, 1 \times 2, 8 \times 570 \times 10^{-3} / 0, 64 \times 1, 0 = 2,743 \text{ kBr},$ Определяем момент при различных мощностях:  $M_1 = P_1 \times 10^3 / \omega_1 = 2{,}547 \times 10^3 / 86{,}7 = 29{,}3{,}H \cdot M$  $M_2 = P_2 \times 10^3 / \omega_2 = 2{,}743 \times 10^3 / 93{,}5 = 29{,}3{,}H \cdot M$ Вывод – при изменении производительности изменяется мощность и скорость вращения, а момент на валу не изменяется.

Определяем требуемые обороты двигателя в об*/*мин*,*

По таблицам, указанным в приложении , выбираем электродвигатель.

После этого определяем номинальный ток двигателя по известной формуле.

### **План работы**

1. Записать тему и цель работы.

2. Ответить на контрольные вопросы.

3. Выполнить расчеты и выбрать двигатель для задания 1 и задания 2 в соответствии с заданным вариантом.

### **Задания для выполнения практической**

### **Задание 1.**

Исходные данные для самостоятельной работы**.**

Вариант 1 Вариант 2 Вариант 3

Дано: Дано: Дано:  $Q = 12$ , м<sup>3</sup>/мин Q = 40, м<sup>3</sup>/мин Q = 160, м<sup>3</sup>/мин р $_{2}$  = 6,0·10<sup>5</sup>, Па р $_{2}$  = 7,0·10<sup>5</sup>, Па р $_{2}$  = 8,0·10<sup>5</sup>, Па  $\eta_{\kappa} = 0.75 \eta_{\kappa} = 0.78 \eta_{\kappa} = 0.8$  $\eta_{\text{II}} = 0.91 \eta_{\text{II}} = 0.92 \eta_{\text{II}} = 0.95$  $k_3 = 1,05$   $k_3 = 1,12$   $k_3 = 1,11$  $\omega_{\text{tp}} = 104$ , рад/с  $\omega_{\text{tp}} = 102$ , рад/с  $\omega_{\text{tp}} = 101$ , рад/с  $U = 380 B U = 380 B U = 380 B$ 

### **Задание 2.**

Исходные данные для самостоятельной работы**.** Вариант 1 Вариант 2 Вариант 3 Дано: Дано: Дано:  $Q_{HOM} = 2.5$  M<sup>3</sup>/c  $Q_{HOM} = 5$  M<sup>3</sup>/c  $Q_{HOM} = 4.5$  M<sup>3</sup>/c  $H_{HOM}$  = 550 Па  $H_{HOM}$  = 600 Па  $H_{HOM}$  = 450 Па  $\eta_{\rm B} = 0.75 \eta_{\rm B} = 0.8 \eta_{\rm B} = 0.65$  $\eta_{\text{n}} = 0.98 \eta_{\text{n}} = 0.99 \eta_{\text{n}} = 1.0$  $\omega_{\text{HOM}} = 101 \text{ paV}$ с  $\omega_{\text{HOM}} = 102 \text{ paV}$ с  $\omega_{\text{HOM}} = 98 \text{ paV}$ с  $Q_1 = 2.0$   $\mathrm{M}^3/\mathrm{c}$   $Q_1 = 4.0$   $\mathrm{M}^3/\mathrm{c}$   $Q_1 = 4.0$   $\mathrm{M}^3/\mathrm{c}$  $Q_2 = 2.2$   $\mathrm{M}^3/\mathrm{c}$   $Q_2 = 4.5$   $\mathrm{M}^3/\mathrm{c}$   $Q_2 = 4.3$   $\mathrm{M}^3/\mathrm{c}$  $k_3 = 1,2$   $k_3 = 1,15$   $k_3 = 1,18$ Определить требуемую мощность двигателя, Рдв*.*, его обороты, n, и номинальный ток, I, моменты  $M_1$ ,  $M_2$ , угловые скорости  $\omega_1$ ,  $\omega_2$ .

Выбрать электродвигатель по таблицам.

### **Итог работы:** отчет

### **Практическая работа № 14-15**

Расчет и выбор трансформаторов тока.

**Цель:** Расчитать и выбрать измерительный трансформатор тока.

### **Краткие теоретические сведения**

Трансформатор тока предназначен для присоединения для уменьшения первичного тока до значений, наиболее удобных для измерительных приборов и реле, а также для отделения цепей измерения и защиты от первичных цепей высокого напряжения.

Условие выбора трансформаторов тока:

По номинальному напряжению

$$
\begin{array}{ccc}\nU_{\scriptscriptstyle H} \geq & U_{\scriptscriptstyle P} \\
I^{\scriptscriptstyle 1H}\n\end{array}
$$

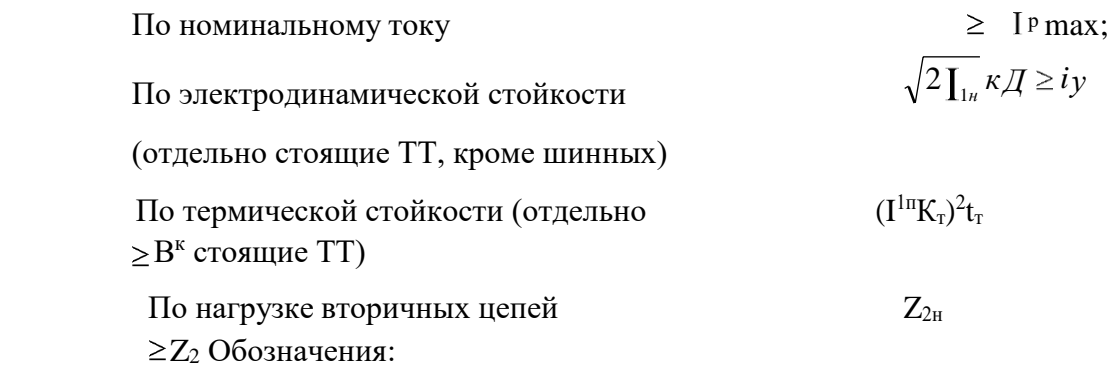

 $I_{p \text{ max}}$ - максимальный рабочий ток присоединения, где устанавливают ТТ, А;

 $I_{1H}$ - номинальный ток первичной обмотки ТТ, А; его значение должно быть как можно ближе к значению I<sub>p max</sub>, так как недогрузка первичной обмотки приводит к увеличению погрешно- сти измерения;

КД- кратность электродинамической стойкости по каталогу; Iу- ударный ток к.з в месте установки ТТ, А;

Кт- кратность термической стойкости по каталогу, с;

*к*  $\rm B_{\kappa}$ - тепловой импульс тока к.з в месте установки ТТ по расчѐту  $\rm B$  ; к $\rm A^{2*}$ с;

Z2н- номинальная допустимая нагрузка проверяемой обмотки ТТ в выбранном классе точности по каталогу, Ом;

Z2- вторичная нагрузка, присоединенная к проверяемой обмотке ТТ по расчѐту, Ом. Сопротивление соединительных проводов, Ом,

### rпр=plрасч/qпр;

где p- удельное сопротивление материала провода; провода контрольных кабелей с медными жилами ( $p=1,75*10^{-8}$  Ом\*м) обязательно применяют во вторичных цепях подстанций с напряже- нием 220 кВ и больше, в остальных случаях обычно используют провода и кабели с алюминие- выми жилами (р=2,83\*10<sup>-8</sup> Ом\*м);

Iрасч- расчѐтная длина соединительного провода зависит от схемы соединения ТТ с приборами, м; если не известна точная длина проводов от ТТ до приборов, ее можно принять для разных присоединений приблизительно равной, м:

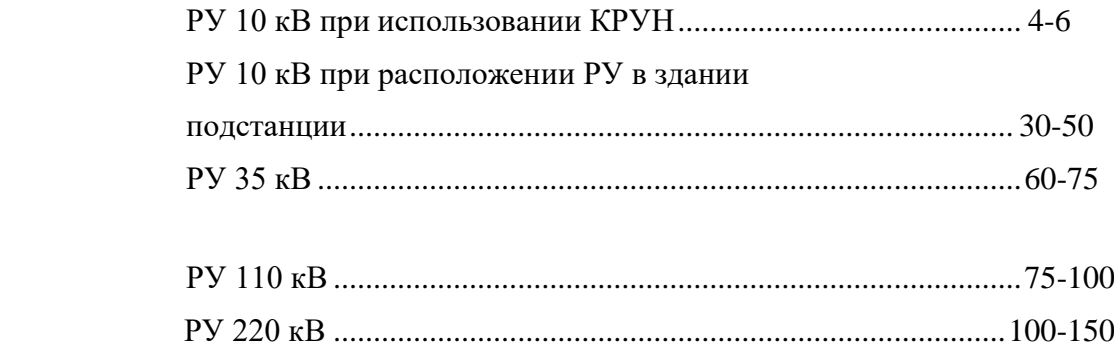

Трансформатор тока предназначен для присоединения для уменьшения первичного тока до значений, наиболее удобных для измерительных приборов и реле, а также для отделения цепей измерения и защиты от первичных цепей высокого напряжения

При выборе тт, учитываем его назначение – для присоединения каких видов защит и из- мерительных приборов предназначен трансформатор тока

Класс точности ТТ ( трансформатора тока) должен соответствовать его назначению. ТТ класса 0,5 применяют для присоединения приборов расчетных счетчиков ( класс точности этих счетчиков на подстанции обычно 2,0), класса 1 – для присоединения приборов техни- ческого учета, класса 3 (Р) или 10 – для присоединения релейной защиты.

Так как индуктивное сопротивление токовых цепей невелико, можно принять  $z_2=r_2$ , то- гда

$$
r_2 = r_{np} + \sum r_{npu6} + r_{kohm}
$$

Где *rприб* - сопротивление катушек всех последовательно включенных приборов, Ом

 $r_{\kappa}$ онт - Сопротивление переходных контактов, принимаемое 0,05 Ом при двух-трех приборах и 0,1 Ом при

большем числе приборов.

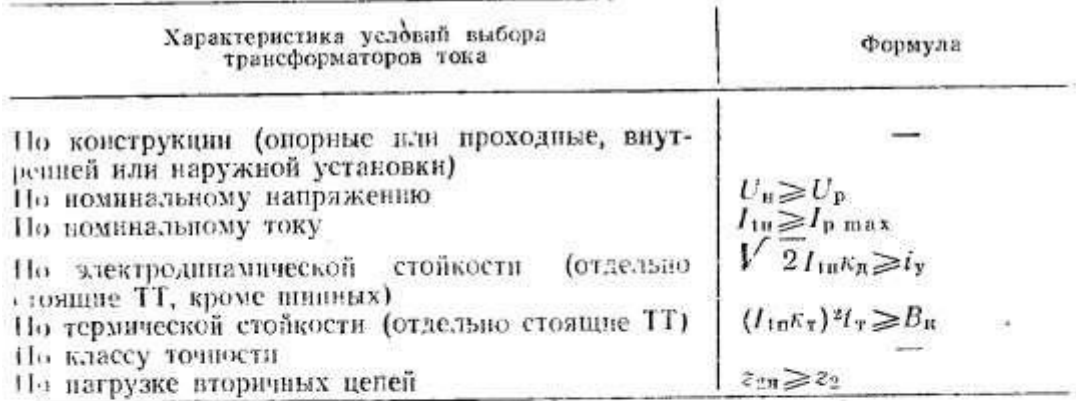

В табл. 31 приняты обозначения:

- $I_{\rm p,max}$  максимальный рабочий ток присоединения, где устанавливают ТТ. Λ:
	- $I_{1n}$  поминальный ток первичной обмотки ТТ, А; его значение должно быть как можно ближе к значению  $I_{2.648}$ , так как недогрузка первичной обмотки приводит к увеличению погрешности измерения; кд - кратность электродниамической стойкости но каталогу;
	- $l_x$  ударный ток к. з. в месте установки ТТ, А;
	- $\kappa_r$  кратность термической стойкости по каталогу;
	- te время термической стойкости по каталогу, с;
	- $B_{\kappa}$  тепловой пупулье тока к.з. в честе установьи ТТ но расчету.  $xA^2$  · C;

z<sub>zu</sub> - номинальная донустимая пагрузка проверяемой обмотки ТГ в выбранном классе точности по каталогу, Ом;

22 - вторичная пагрузка, присоединенией х проверяемой обмотке ТТ по расчету. Ом.

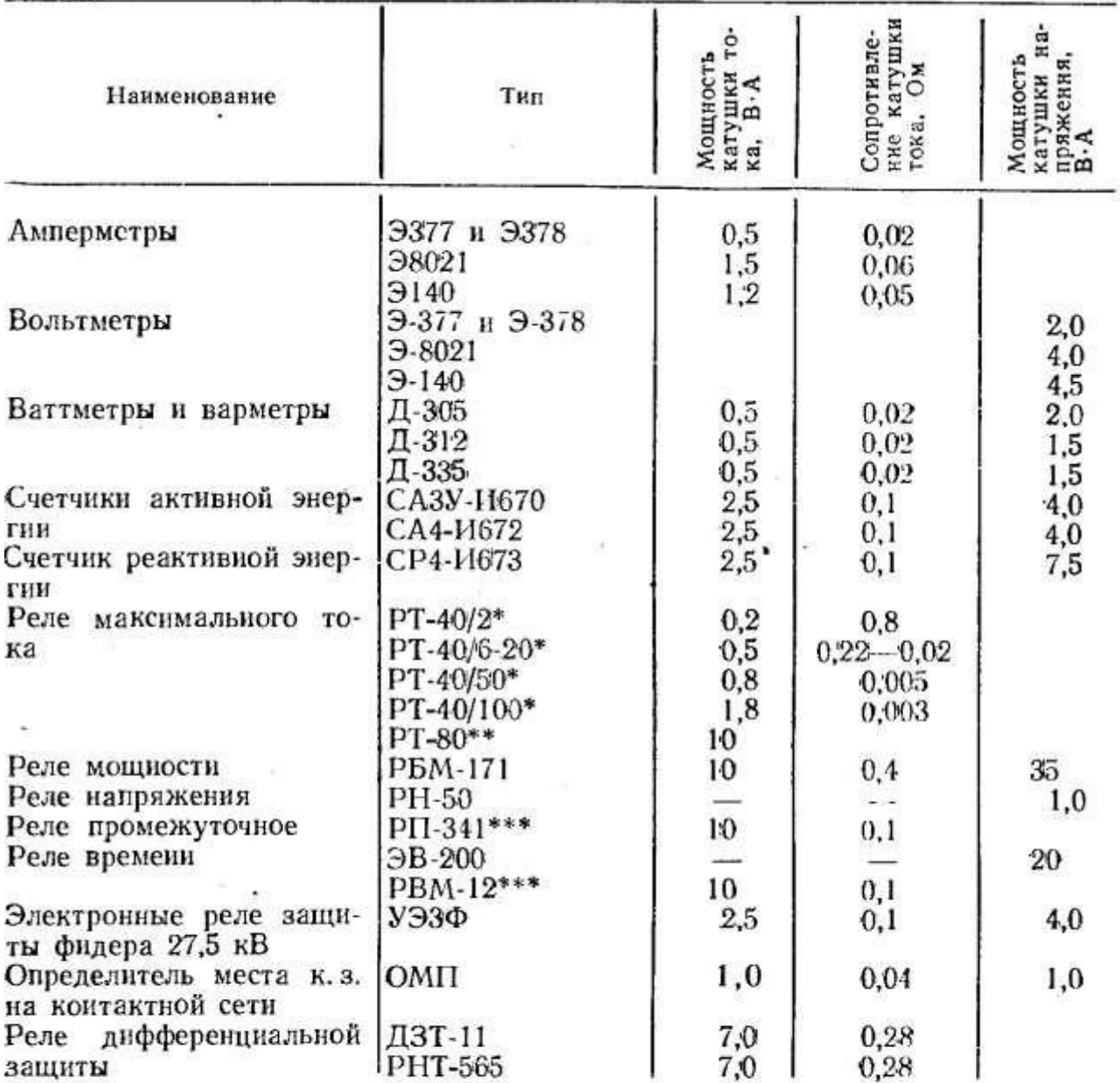

Примечание. Катушки напряжения счетчиков имеют соз ф=0,38; у прочих приборов cos  $\varphi = 1$ .

\* Потребляемая мощность и сопротивление катушек реле даны при минимальной уставке.

\*\* Сопротивление определяется при токе уставки: zp=s/I<sup>2</sup>y.cp.

\*\*\* Потребляемая мощность и сопротивление катушки даны при двойном токе срабатывания.

Сопротивление соединительных проводов, Ом,

 $r_{\rm up}$ = $\rho l_{\rm pacv}/q_{\rm up}$ 

- где р удельное сопротивление материала провода; провода контрольных кабелей с медиыми жилами (p=1,75-10-8 Ом-м) обязательно применяют во вторичных цепях подстанций с напряжением 220 кВ и больше, в остальных случаях обычно используют провода и кабели с алюминиевыми жилами  $(p=2,83\cdot 10^{-8} \text{ OM} \cdot \text{m})$ ;
- $l_{\text{pac}}$  расчетная длина соединительного провода зависит от схемы соедииения TT с приборами, м ; если не известна точная длина

проводов от TT до приборов, ее можно принять для разных присоединений приблизительно равной, м:

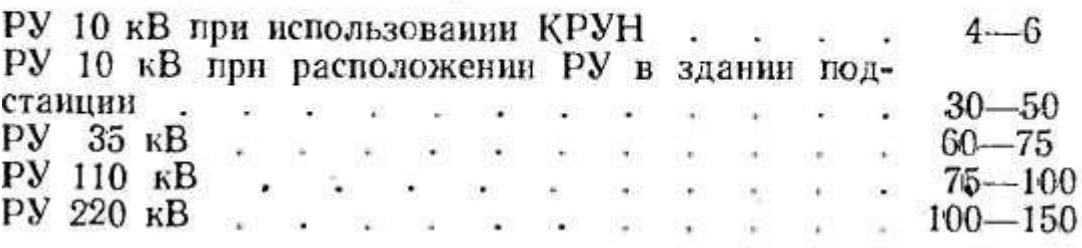

Сечение проводов и жилы кабеля qпр по условию механической прочности в токовых цепях не должно быть меньше 4,0×10<sup>-6</sup> м<sup>2</sup> для алюминиевых жил на

 $2.5 \times 10^{-6}$  для медных. Проверку на соответствие класса точности следует выполнить, начиная с указанного минимального сечения. Сечения больше  $10\times10^{-6}$  м $^2$  применять не рекомендуется.

При невозможности выполнить условие проверки на класс точности следует разгрузить трансформатор тока от части приборов, использовав для этого дополнительные трансформаторы

. Возможно последовательно соединить вторичные обмотки разных классов точности (например, Р и 0,5), при этом допустимая нагрузка  $Z_{2H}$  Может быть принята равной арифметической сумме допустимых нагрузок каждой из последовательно соединенных обмоток.

Для обмоток трансформаторов тока, к которым подключат релейную защиту, считается допустимой погрешность во вторичном токе не более 10% при прохождении по его первичной обмотке тока к.з, при котором должна сработать защита. В этом случае для проверки трансформаторов тока используют кривые предельных кратностей первичного тока при 10%- ной погрешности. По вертикальной оси рисунка отложены допустимые предельные кратности первичного тока m, а по горизонтальной – допустимы нагрузки Z, при которых погрешность не превышает 10%

Порядок проверки на 10%-ную погрешность следующий. Определяют расчетную кратность тока:

$$
m = I_{\text{pacv}}/I_{\text{nt}}
$$

где  $I_{\text{pac}} - \text{pac}$ четный ток, для большинства токовых защит  $I_{\text{pac}} = 1, I I_{\text{e}}$ ;<br> $I_{\text{e}} - \text{rok}$  срабатывания защиты;<br> $I_{\text{nl}} - \text{nom}$ нальный ток первичной обмотки ТТ.

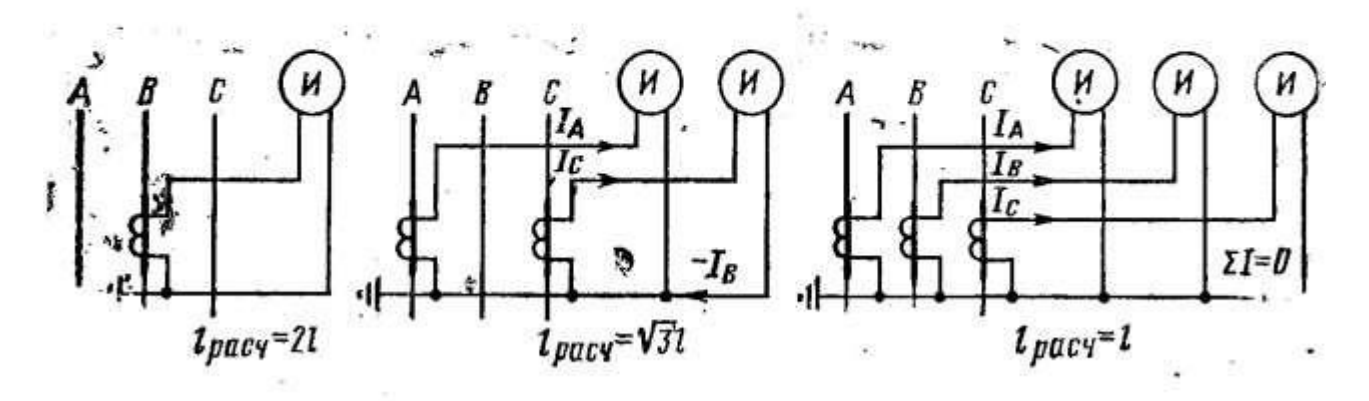

Схемы соединения трансформаторов тока с приборами

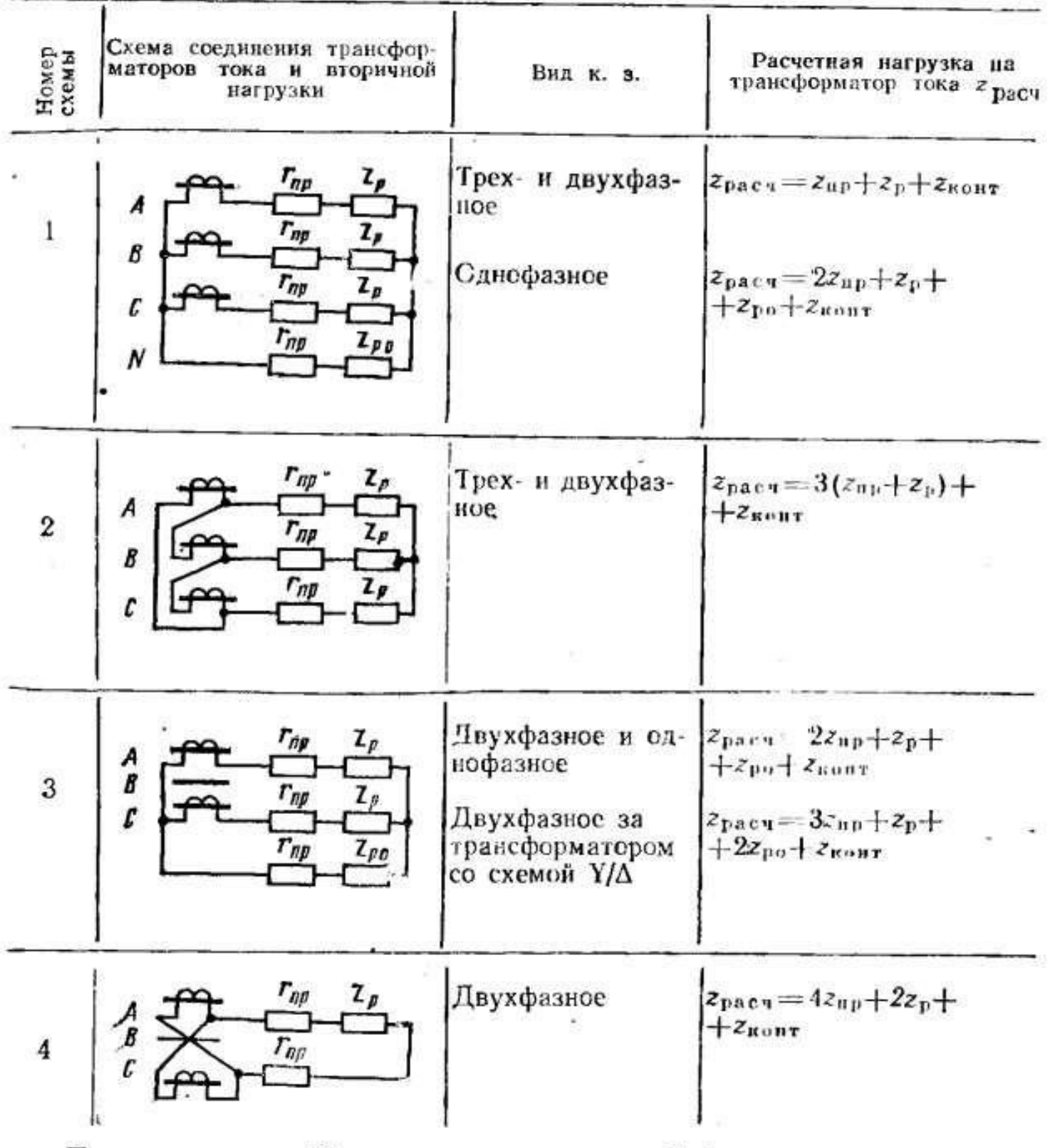

Примечание. При отсутствии в схеме № 3 сопротивления  $z_{\text{po}}$  ис-ключается его значение в расчетной формуле.

### *Содержание отчета*

Практическую работу оформить письменным отчетом.

### *Контрольные вопросы:*

- 1. Для чего служит трансформатор тока?
- 2. Подробно расскажите классификацию трансформаторов тока.
- 3. Как изображается трансформатор тока на однолинейных схемах?
- 4. Какие бывают трансформаторы тока по конструкции

# **4. ИНФОРМАЦИОННОЕ ОБЕСПЕЧЕНИЕ**

### **Основные:**

О-1. Бахаева, С.П. Маркшейдерские работы при открытой разработке полезных ископаемых: учебное пособие/С.П. Бахаева.- Кемерова: Кузбасский государственный технический университет им. Т.Ф. Горбачева, 2020.-210 с. – ЭБС ЛАНЬ.

О-2. Кирюшина , Е.В. Технология и безопасность взрывных работ:учебное пособие/ Е.В. Кирюшина, В.Н. Вокин, М.Ю. Кадеров.- Красноярск: Сиб.федер. ун-т, 2018. -236 с. – ЭБС ЛАНЬ.

О-3. Кутузов, Б. Н. Методы ведения взрывных работ: учебник: в 2 частях / Б. Н. Кутузов. — 3-е изд., стер. — Москва: Горная книга, 2018 — Часть: Разрушение горных пород взрывом — 2018. — 476 с.

О-4. Кутузов, Б.Н. Методы ведения взрывных работ. Ч.1. Разрушение горных пород взрывом: учебник/Б.Н. Кутузов.- М.: изд-во Горная книга, 2018.- 476 с.

О-5. Мартьянов, В.Л. Основы открытой добычи, Производственные процессы открытых горных работ: учебное пособие/ В.Л. Мартьянов, Е.В. Курехин.- Кемерово: КузГТУ, 2019.- 144с. – ЭБС ЛАНЬ.

О-6. Медведев, А.Е. Автоматика машин и установок горного производства: учебное пособие в 2-х частях. Часть 2./ А.Е. Медведев, И.А. Лобур, Н.М. Шаулева.-КузГТУ, 2019.- 298 с– ЭБС ЛАНЬ.

О-7. Менумеров, Р. М. Электробезопасность: учебное пособие / Р. М. Менумеров. — 4-е изд., стер. — Санкт-Петербург: Лань, 2020. — 196 с. – ЭБС ЛАНЬ.

О-8. Протасов, С.И. Практикум по технологии открытой разработки месторождений полезных ископаемых: учебное пособие/ С.И. Протасов, П.А. Самусев.- Кемерово: КузГТУ, 2018.- 108с. – ЭБС ЛАНЬ.

О-9. Трубецкой, К. Н. Основы горного дела: учебник / К. Н. Трубецкой, Ю. П. Галченко. — Москва: Академический Проект, 2020. — 231 с. – ЭБС ЛАНЬ.

О-10. Чооду, О.А. Технология и комплексная механизация открытых горных работ: учебное пособие / О.А. Чооду, Э.Д-В, Ондар.- Кызыл: изд-во ТувГУ, 2019.- 96 с. – ЭБС ЛАНЬ.

### **Дополнительные:**

Д-1. Бульдозеры на карьерах. Конструкции, эксплуатация, расчет: учебное пособие / В. С. Квагинидзе, Г. И. Козовой, Ф. А. Чакветадзе [и др.]. — 2-е изд., стер. — Москва: Горная книга, 2017. — 396 с. – ЭБС ЛАНЬ.

Д-2. Буровые станки на карьерах. Конструкции, эксплуатация, расчет : учебное пособие / В. С. Квагинидзе, Г. И. Козовой, Ф. А. Чакветадзе [и др.]. — 2-е изд., стер. — Москва : Горная книга, 2017. — 291 с. – ЭБС ЛАНЬ.Д-3. Галкин, В.И. Транспортные машины: учебник/ В.И. Галкин, Е.Е. Шешко.- М.: изд-во Горная книга, изд-во МГГУ, 2010.- 588 с.

Д-4. Городниченко, В.И. Основы горного дела: учебник/ В.И. Городниченко, А.П. Дмитриев,.- М.: изд-во ГОРНАЯ КНИГА, изд-во МГГУ, 2008.- 464 с.

Д-5. Герасимов, А.И. Электроснабжение горных предприятий. Проектные предложения для курсового и дипломного проектирования: учебное пособие / А.И. Герасимов, С.В. Кузьмин, О.А. Ковалева. – Красноярск: Сиб.федер. ун-т, 2017.- 264 с. – ЭБС ЛАНЬ.

Д-6. Демченко, И.И. Механическое оборудование карьеров. Гидравлические экскаваторы: учебное пособие/ И.И. Демченко, И.С. Плотников, К.А.Бовин.- Красноярск: Сиб федер.ун-т, 2017.- 112 с. – ЭБС ЛАНЬ.

Д-7. Демин, А.М. Сборник задач по открытой разработке месторождений полезных ископаемых: учебное пособие/ А.М. Демин, В.И. Зуев, Е.М. Пахомов.- М.: Недра, 1985.- 192 с.

Д-8. Друкованный , М.Ф. Буровзрывные работы на карьерах: учебник/ М.Ф. Друкованный, Б.Н. Кукиб, В.С. Куц.- М.: Недра, 1990.- 367 с.

Д-9. Дубнов, Л.В. Промышленные взрывчатые вещества: учебное пособие/ Л.В. Дубнов, Н.С. Бахаревич, А.И. Романова.- М.: Недра, 1988.- 358 с.

Д-10. Иванов, К.И. Техника бурения при разработке месторождений полезных ископаемых : учебное пособие/ К.И. Иванов, В.А. Латышев, В.Д. Андреев.– М.: Недра, 1987.- 272 с.

Д-11. Ильский, А.Л. Буровые машины и механизмы: учебник/ А.Л. Ильский, А.П. Шмидт.- М.: Недра, 1989.- 396 с.

Д-12. Казаковский, Д.А.Маркшейдерское дело. Часть 2 Специальный курс: учебное пособие/ Д.А. Казаковкий.- М.: Недра, 1970.- 560 с.

Д-13. Кантович, Л.И. Горные машины: учебник/ Л.И. Кантович, В.Н. Гетопанов.- М.: Недра, 1989.- 304 с.

Д-14. Кутузов, Б.Н. История горного и взрывного дела: учебник/ Б.Н. Кутузов.- М.: изд-во МГГУ, изд-во Горная книга, 2008.- 414 с.

Д-15. Кутузов, Б.Н. Взрывные работы: учебник/ Б.Н. Кутузов.- М.: Недра, 1988.- 383 с.

Д-16. Репин,Н.Я. Выемочно-погрузочные работы: учебное пособие/ Н.Я. Репин, Л.Н. Репин.-М.: изд-во Горная книга, 2010.- 267 с.

Д-17. Репин,Н.Я. Подготовка горных пород к выемке. Ч.1: учебное пособие/ Н.Я. Репин, Л.Н. Репин.-М.: изд-во МГГУ Горная книга, 2009.- 188 с.

Д-18 Репин, Н.Я. Буровзрывные работы на угольных разрезах: Н.Я. Репин, В.П. Богатырев, В.Д. Буткин и др. –М.: Недра, 1987.- 254 с.

Д-19. Подэрни, Р.Ю. Горные машины и комплексы для открытых горных работ: В 2-х томах Т.2: учебник/ Р.Ю. Подэрни.-М.: Изд-во МГГУ, 1998.- 332 с.

Д-20. Хохряков, В.С. Открытая разработка месторождений полезных ископаемых: учебник/ В.С. Хохряков.- М.: Недра, 1991.- 336 с.

Д-21. Шешко , Е.Е. Горно-транспортные машины и оборудование для открытых горных работ:учебник/ Е.Е. Шешко.- изд-во МГГУ, 2003.- 260 с.

Д-22. Щадов, И.М. Совершенствование технологии взрывных работ на разрезах Черемховского месторождения: учебное пособие/ И.М. Щадов.: Иркутск, 1992.- 215 с

# **Электронные издания (электронные ресурсы)**

1. Бахаева, С.П. Маркшейдерские работы при открытой разработке полезных ископаемых: учебное пособие/С.П. Бахаева.- Кемерова: Кузбасский государственный технический университет им. Т.Ф. Горбачева, 2020.-210 с. – ЭБС ЛАНЬ.

2. Кирюшина , Е.В. Технология и безопасность взрывных работ:учебное пособие/ Е.В. Кирюшина, В.Н. Вокин, М.Ю. Кадеров.- Красноярск: Сиб.федер. ун-т, 2018. -236 с. – ЭБС ЛАНЬ.

3. Кутузов, Б. Н. Методы ведения взрывных работ: учебник: в 2 частях / Б. Н. Кутузов. — 3-е изд., стер. — Москва: Горная книга, 2018 — Часть: Разрушение горных пород взрывом — 2018. — 476 с.

4. Кутузов, Б.Н. Методы ведения взрывных работ. Ч.1. Разрушение горных пород взрывом: учебник/Б.Н. Кутузов.- М.: изд-во Горная книга, 2018.- 476 с.

5. Мартьянов, В.Л. Основы открытой добычи, Производственные процессы открытых горных работ: учебное пособие/ В.Л. Мартьянов, Е.В. Курехин.- Кемерово: КузГТУ, 2019.- 144с. – ЭБС ЛАНЬ.

6. Медведев, А.Е. Автоматика машин и установок горного производства: учебное пособие в 2-х частях. Часть 2./ А.Е. Медведев, И.А. Лобур, Н.М. Шаулева.-КузГТУ, 2019.- 298 с– ЭБС ЛАНЬ.

7. Менумеров, Р. М. Электробезопасность: учебное пособие / Р. М. Менумеров. — 4-е изд., стер. — Санкт-Петербург: Лань, 2020. — 196 с. – ЭБС ЛАНЬ.

8. Протасов, С.И. Практикум по технологии открытой разработки месторождений полезных ископаемых: учебное пособие/ С.И. Протасов, П.А. Самусев.- Кемерово: КузГТУ, 2018.- 108с. – ЭБС ЛАНЬ.

9. Трубецкой, К. Н. Основы горного дела: учебник / К. Н. Трубецкой, Ю. П. Галченко. — Москва: Академический Проект, 2020. — 231 с. – ЭБС ЛАНЬ.

10. Чооду, О.А. Технология и комплексная механизация открытых горных работ: учебное пособие / О.А. Чооду, Э.Д-В, Ондар.- Кызыл: изд-во ТувГУ, 2019.- 96 с. – ЭБС ЛАНЬ.

# **5. ЛИСТ ИЗМЕНЕНИЙ И ДОПОЛНЕНИЙ, ВНЕСЕННЫХ В МЕТОДИЧЕСКИЕ УКАЗАНИЯ**

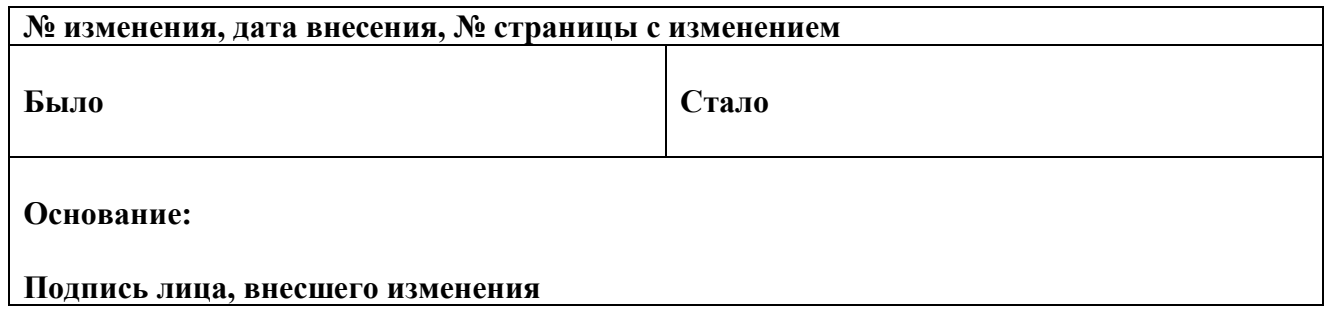